**Eeole Nationale Superieure des Seienees de Plnformation et des Bibliotheques** 

# **Dipldme Professionnel Superieur en Sciences de 1'Information et des Bibliotheques**

# *RAPPORTDE STAGE*

# **Traitement du fonds documentaire de la bibliotheque CPE Lyon**

# **Redige par Latifa Bouanzi**

**Sous la direction de Madame Reine Ducolomb CPE - Lyon** 

 $1407$ 

**Ecole Nationale Superieure des Seiences de 1'Information et des Bibliotheques** 

# **Diplome Professionnel Superieur en Sciences de 1'Information et des Bibliotheques**

# *RAPPORTDE STAGE*

# **Traitement du fonds documentaire de la bibliotheque CPE Lyon**

# **Redige par Latifa Bouanzi**

**Sous la direction de Madame Reine Ducolomb CPE - Lyon** 

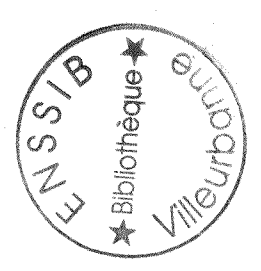

**1997 -1998** 

 $778$ <br> $775$ <br> $2$ 

# *Remerciements*

*Je veux tout dabord remercier Madame Reine DUCOLOMB, la Responsahle de la hibliotheque CPE, pour sa confiance, son accueil, sa disponihilite ainsi que ses precieux et innomhrahles conseils.* 

*Je tiens egalement a remercier Monsieur Samuel Rafidinanahary de m 'avoir fait profiter de ses competences professionnelles, ses connaissances et son savoir-faire.* 

*Ma gratitude s'adresse aussi à Lamia pour son aide et ses conseils.* 

*Je tiens enfin a remercier tous les membres du jury d 'avoir accepte de juger cet humhle rapport.* 

Résumé : Les principales tâches qui nous ont été affectées pendant ce stage sont *principalement le traitement documentaire des monographies, des rapports et des*  périodiques. De plus, l'alimentation des deux bases de données locales et la mise à jour du catalogue des périodiques ainsi que le Catalogue Collectif National des Publications en Séries. Enfin, quelques remarques observées sont décrites et quelques suggestions  $d'$ *amélioration sont proposées.* 

*MotS-cleS : Traitement documentaire - monographie - rapport - periodique - catalogue*  base de données

Abstract: The main tasks which were affected to us during the training are principally the *documentary treatement of books, reports and periodicals. Furthermore, we were expected to supply two local databases as well as the national collective catalog publications. Finally,*  some problems were described and some suggestions for improvement were proposed.

*Keywords : Documentary treatment - book - report - periodical - catalog - database.* 

# *Table des matieres*

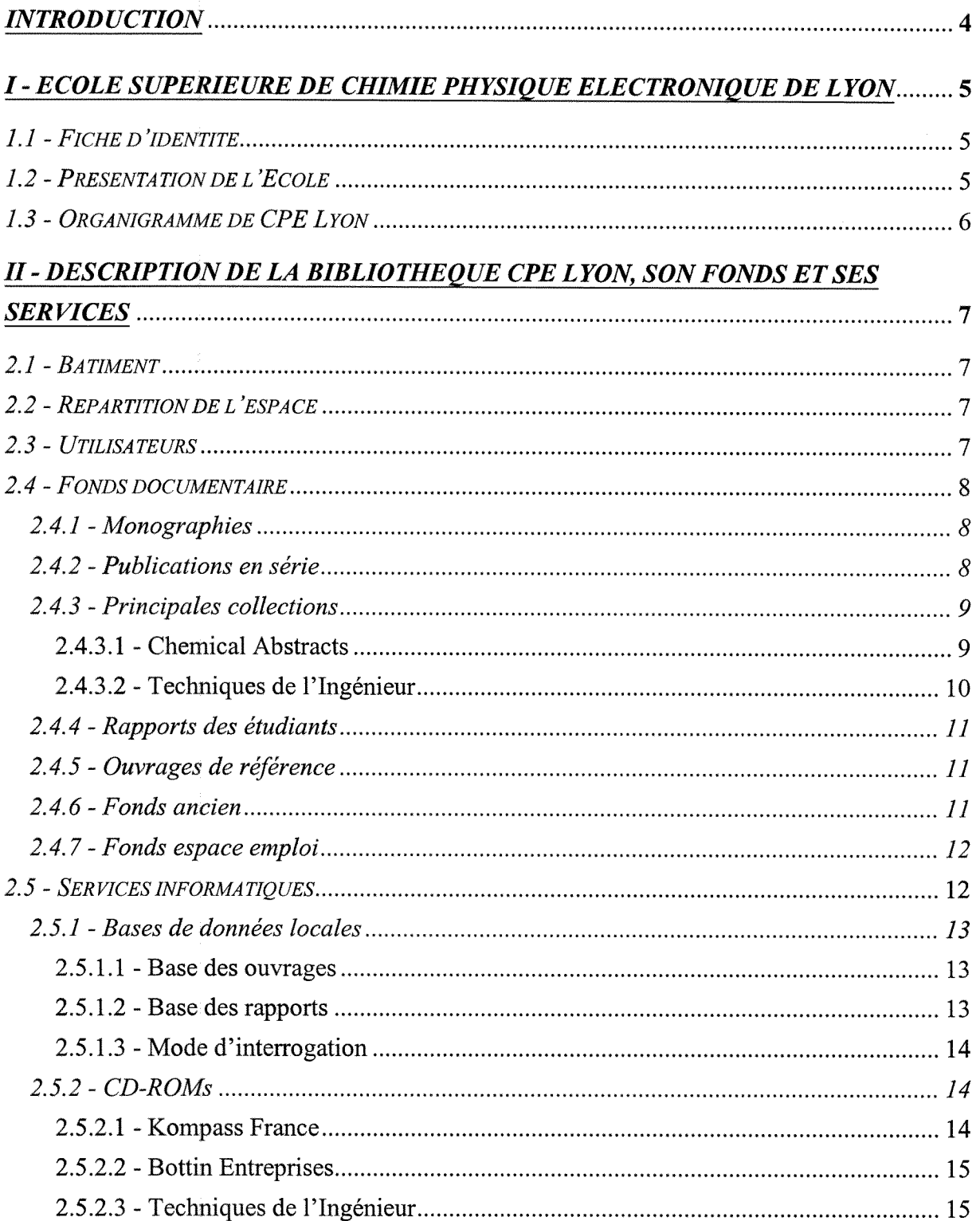

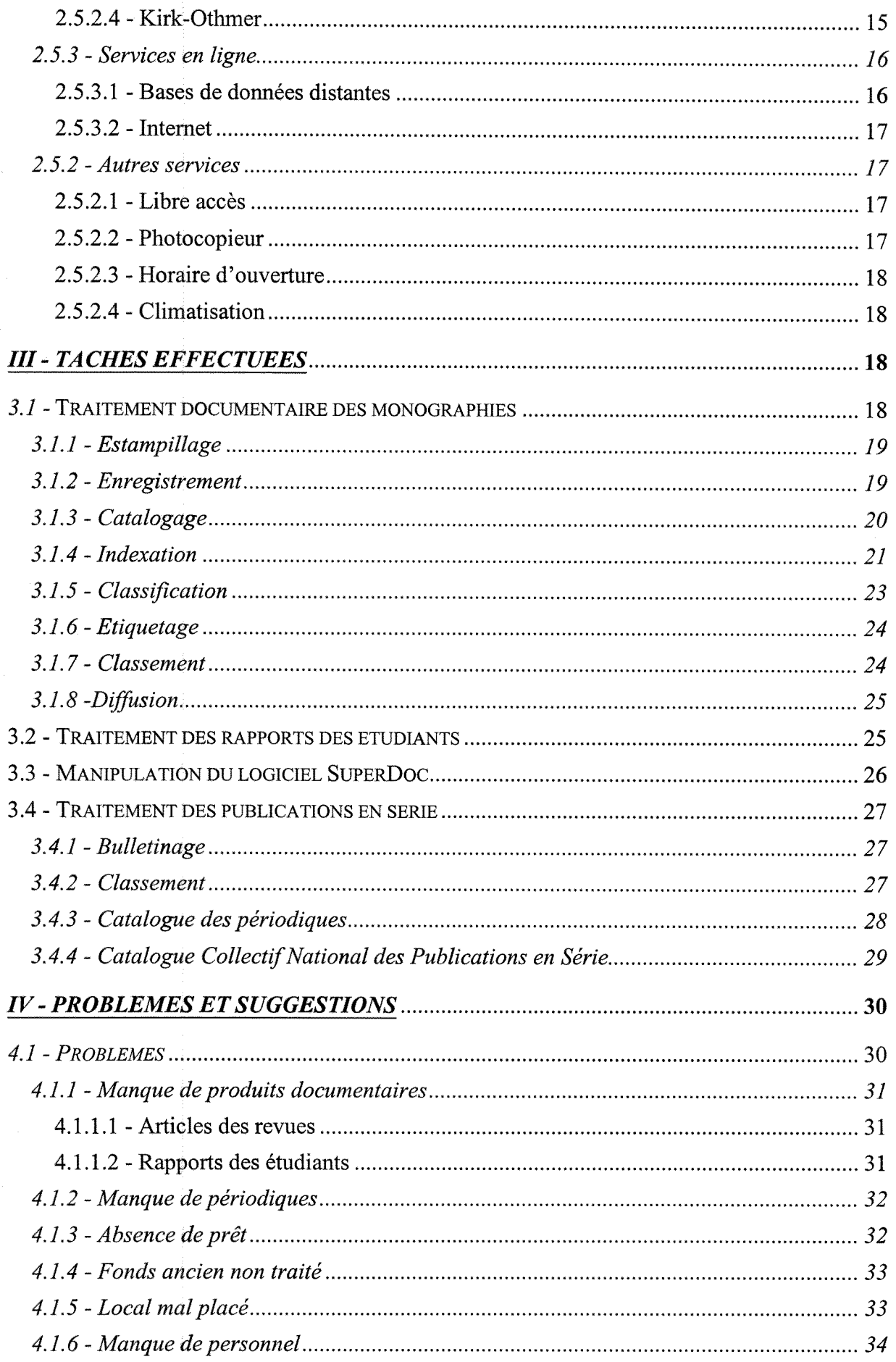

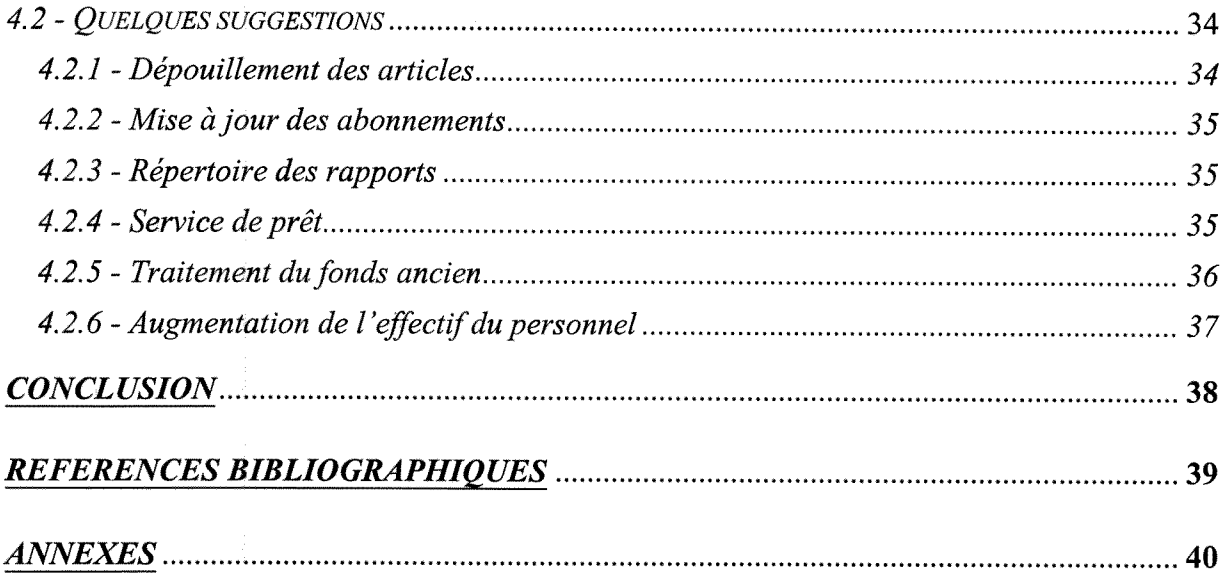

3

# *Introduction*

Le stage de la formation DPSSIB effectué à la bibliothèque de l'Ecole Supérieure de Chimie Physique de Lyon, a duré presque quatre mois, de juin à septembre 1998. Lors de cette *periode, on a procede tout d 'abord au traitement des monographies du fonds informatique transfere de la bibliotheque de l 'Institut de Chimie Physique Industrielle. Ensuite, on a traite les rapports des etudiants elabores entre 1996 et 1997. Parallelement a ces deux activites, on a participe a la mise d jour du catalogue des periodiques de la bibliotheque et aussi du Catalogue Collectif National des Publications en Serie.* 

*Ce rapport de stage sera reparti en 4 volets. Le premier, est une breve presentation de CPE - Lyon. Le deuxieme, decrit la bibliotheque de l 'Ecole, son local, son fonds documentaire, ainsi*  que ses services. Le troisième volet, comporte une description détaillée de toutes les tâches *qu'on a effectuees dans cette bibliotheque. Dans le demier volet, on a propose quelques suggestions relatives aux problemes observes.* 

# *I-Ecole Superieure de Chimie Physique Electronique de Lyon*

#### *1.1 - Fiche d'identité<sup>1</sup>*

Adresse : Bat. 308 F, 43 boulevard du 11 novembre 1918 - 69 616 Villeurbanne Cedex Tel. : 04 72 43 17 00 Fax : 04 72 43 16 68 Directeur: Jean-Claude Charpentier Date de création : 1994 Statut: privé Adresse Intemet: http://www.cpe.fr Reconnaissance de l'Ecole par l'Etat et de son diplôme par la Commission des Titres d'Ingénieurs.

L'Ecole est habilitée à recevoir la taxe d'apprentissage : catégorie cadre ingénieur.

#### *1.2 - Presentation de VEcole*

L'Ecole Supérieure de Chimie Physique Electronique de Lyon (CPE Lyon) résulte de la fusion de l'Institut de Chimie Physique Industrielle (ICPI) créé en 1919 et de l'Ecole Supérieure de Chimie Industrielle de Lyon (ESCIL) créée en 1883. Elle a donc plus de 100 ans d'expérience dans l'enseignement de la chimie et dans la recherche qui lui sont nécessairement associés.

CPE Lyon regroupe 16 laboratoires de recherches associes au Centre National de Recherche Scientifique (CNRS) et/ou à l'Université Claude Bernard Lyon-1 (UCBL) organisés en 4 départements : Chimie Organique, Sciences Analytiques, Traitement de l'Information et Génie des Procédés.

CPE Lyon est aussi membre de la conference des grandes ecoles. Elle fait partie de la Federation Gay Lussac qui assure la promotion des 17 grandes écoles françaises spécialisées en chimie et en génie chimique. Elle est aussi membre de l'Institut Polytechnique de Lyon.

Par ailleurs, CPE Lyon a signé des contrats avec 70 universités étrangères et envoie en permanence un grand nombre d'étudiants dans les universités européennes, nord américaines pour des stages, des projets de fin d'etudes et des theses de Doctorat. En parallele, 1'Ecole accueille dans le cadre de cette coopération des étudiants émanant de ces différents pays pour la totalité ou une partie du cursus universitaire.

<sup>&</sup>lt;sup>1</sup> Prospectus de l'Ecole

Pour ce faire, CPE Lyon bénéficie de l'appui de hauts responsables de l'industrie, de la Maison de la Chimie, du Conseil Général du Rhône, du Conseil Régional Rhône-Alpes et de la Chambre de Commerce et d'Industrie de Lyon. De plus, elle a une convention avec 1'Universite Catholique, le CNRS et l'UCBL-1.

Tous les partenaires ont mis en commun d'importants moyens pour faire dc cette Ecole une référence et un pôle d'excellence reconnu à l'échelle international.

# *1.3* - *Organigramme de CPE Lyon*

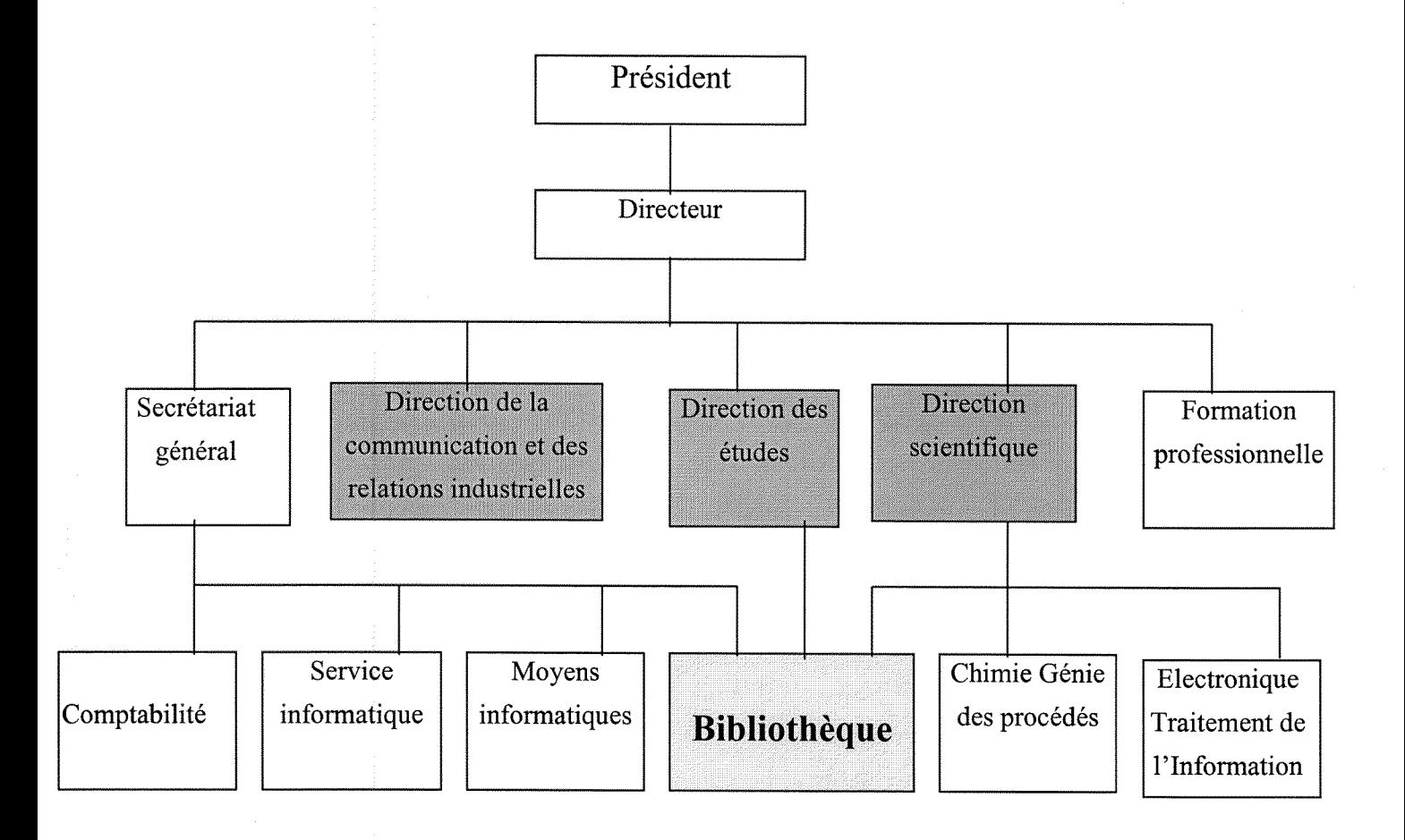

D'après l'organigramme de CPE Lyon, la bibliothèque occupe une place importante au sein de l'Ecole, puisqu'elle émane de trois directions à la fois : la direction des études, la direction scientifique et du secrétariat Général. La Bibliothèque est dirigée par Mme Ducolomb avec l'assistance d'un bibliothècaire et un employé CES à mi-temps.

# *II - Description de la bibliotheque CPE Lyon, son fonds et ses services*

#### *2.1 - Bdtiment*

Un nouveau bâtiment a été construit pour accueillir les étudiants des deux écoles fusionnées à savoir l'ICPI et l'ESCIL.<sup>2</sup>

A l'Ecole CPE Lyon, l'emplacement de la bibliothèque est stratégique. Elle est au rez de chaussée du nouveau bâtiment, proche du hall d'entrée, des salles de cours et des laboratoires. La réserve est restée au sous-sol de l'ancien bâtiment (ESCIL).

#### *2.2 - Repartition de Vespaee*

- · Juste à l'entrée droite de la bibliothèque, on trouve une salle de consultation des revues scientifiques et techniques et des langues ainsi que des documents d'entreprise. A gauche, un espace emploi est consacré aux journaux, aux catalogues des entreprises et aux dossiers de presse. On trouve ensuite, d'un côté, le local de reprographie et les rayonnages du fonds ancien et de l'autre l'accueil et le bureau du bibliothécaire. Juste en face, il y a la salle de lecture et les rayonnages de monographies, de périodiques, d'ouvrages de référence, des bibliographies et des brevets. Un lecteur de microfiches et cinq ordinateurs sont installés dans cette salle, et sont réservés aux consultations des CD-Roms et des bases de données de la bibliothèque. Au fond de la bibliotheque, se situent le bureau de la Responsable de la bibliotheque est une petite salle réservée au serveur et aux interrogations en ligne.<sup>3</sup>
- La réserve de la bibliothèque est au sous-sol de l'ancien bâtiment ESCIL : c'est un local où est conservé le fonds ancien de la bibliothèque ainsi que les documents soumis à une action de désherbage.

#### *2.3 - Utilisateurs*

Ils sont principalement les étudiants de l'Ecole, les professeurs, les chercheurs, avec des utilisateurs de l'extérieur et parfois même les anciens étudiants de l'Ecole.

Vu l'emplacement du local de reprographie, la bibliothèque accueille également tout le personnel administratif de 1'Ecole.

<sup>2</sup> Voir site web de 1'Ecole : http://www.cpe.fr

<sup>3</sup> Voir annexe n°l

#### *2.4 - Fonds documentaire*

Avec la fusion des deux etablissements, ESCIL et ICPI, le fonds de la bibliotheque est devenu plus important que ce soit au niveau de sa quantite que de sa diversite et sa richesse.

#### **2.4.1 - Monographies**

La bibliothèque CPE renferme prés de 6000 ouvrages, qui portent sur les principaux thèmes etudies a 1'Ecole, a savoir :

- La chimie, répartie en :
	- \* Chimie générale
	- \* Chimie organique
	- \* Chimie minérale
	- \* Chimie industrielle
- La physique, constituée de :
	- \* Physique appliquée,
	- \* Physique électronique
- Les mathématiques
- L'électronique
- L'informatique

#### **2.4.2 - Publications** en **serie**

Actuellement, la bibliothèque CPE est abonnée à 90 titres de périodiques. Ces abonnements sont répartis en 4 grands axes, comme c'est le cas pour les monographies. On cite comme exemple pour:

- La chimie
	- *\* L 'Actualite Chimique*
	- *\* Journal of the Americain Chemical Society*
	- *\* Journal of Organic Chemistry*
	- *\* Analytical Chemistry*
- La physique
	- *\* Physics Today*
	- *\* American Journal of Physics*
- L'électronique
	- *\* Electronique*
- *\* Electronique Pratique*
- *\* Opto Electronique*
- L'informatique
	- *\* SVM*
	- *\* Le Monde Informatique*

Comme l'attention de la bibliothèque est ciblée principalement vers la satisfaction de ses utilisateurs qui sont majoritairement des etudiants de 1'Ecole, et comme ces derniers suivent des modules de langues, on trouve en outre des periodiques de langues, tels que les Vocables allemand, anglais et espagnol.

En plus de son fonds de périodiques courants, la bibliothèque CPE dispose d'un fonds important de périodiques « morts », qui ont cessé de paraître. Plus exactement, elle possède 245 titres, dont une partie est conserve dans les rayons de la salle de lecture et une autre a la reserve.

#### **2.4.3 - Principales collections**

#### **2.4.3.1 - Chemical Abstracts**

C'est la revue bibliographique de littérature chimique la plus complète au monde. Elle comprend plus de neuf million de documents depuis sa création en 1904. Pour un établissement spécialisé en chimie tel que CPE Lyon, il est nécessaire de l'acquérir pour satisfaire ses usagers chimistes, ce qui induit une charge budgétaire considérable due au coût de cet abonnement.

La revue Chemical Abstracts, telle qu'elle se présente sur une étagère de bibliothèque, a l'apparence d'une collection tres importante de livres identiques. Cependant, on distingue trois catégories de publications qui représentent les différentes étapes d'une stratégie de recherche dans ce document. **D**'abord, 1'abonnement papier permet de recevoir des fascicules hebdomadaires rassemblant les résumés des sélectionnés la semaine. Ensuite, les index semestriels se rapportent à tous les résumés des articles du semestre. Enfin, les index quinquennaux qui cumulent les index semestriels pour cinq ans. Ces index cumulatifs sont assez chérs mais ils constituent un outil de recherche performant qui facilite le travail du chercheur.

Le Chemical Abstract peut être consulté en ligne ou encore sur CD-Rom.

La bibliotheque CPE possede un abonnement aux Chemical Abstracts depuis 1919, sachant que la bibliothèque de l'UCBL qui est CADIST en chimie possède la collection complète qui remonte à 1904. Grace a la convention faite entre les deux bibliotheques, les utilisateurs de la bibliotheque CPE peuvent y acceder a la bibliotheque UCBL-l.et chercher dans la collection complete

#### **2.4.3.2 - Techniques de 1'Ingenieur**

La bibliothèque CPE est abonnée aux « Techniques de l'Ingénieur » qui est une encyclopédie à fascicules mobiles et actualisée trimestriellement. Cette encyclopédie comprend une centaine de volumes regroupés par grands domaines techniques : mécanique, énergie, génie électrique, electronique, informatique, plastique et composite.

Chaque volume contient plusieurs dizaines d'articles. Les derniers se representent sous forme de fascicules repérés par un numéro et une lettre alphabétique X qui correspond au domaine technique concerné comme E pour l'électronique, J pour le génie des procédés, M pour les matériaux métalliques, etc. Une étiquette d'un volume se présente comme suit :<br>
<br> **EXECUTE:** 

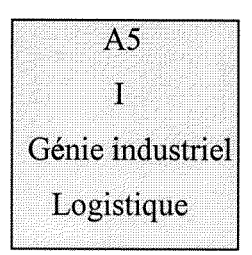

Bien que ces volumes soient placés par ordre numérique croissant dans les reliures, le lecteur peut être également guidé dans sa recherche par une fiche de situation de volume qu'il trouvera en tête de volume sous la référence X10.XX (XX désigne le numéro du volume au sein du domaine X), on trouve par exemple :

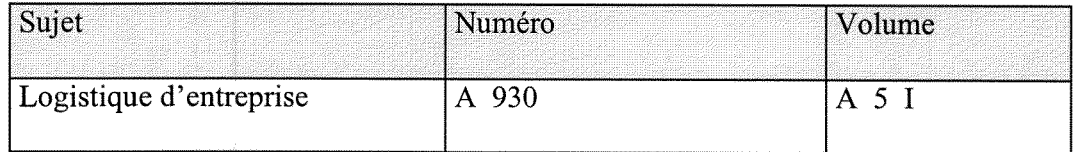

Soulignons par ailleurs, que le sommaire du volume est renouvelé à chaque mise à jour et complété par une table des matières générale qui couvre l'ensemble des volumes relatifs à un domaine. De même, on dispose à la bibliothèque d'un index spécifique à chaque traité qui est fréquement réactualisé. Cet index comprend une « table analytique des chapitres » présents dans la collection des Techniques de l'Ingénieur. Ce document, permet de découvrir l'ensemble des sujets traités rubrique par rubrique. Cet index est disponible sur CD-Rom et consultable sur Internet.

#### **2.4.4 - Rapports des etudiants**

A chaque annee d'etude et apres chaque periode de stage, les etudiants de 1'Ecole doivent préparer un rapport. Pour cette raison, on trouve trois types<sup>4</sup> de rapports à la bibliothèque :

- Les « rapports ouvrier », faits par les étudiants de la première année,
- Les « rapports de recherche », dits aussi micro-projet, rediges par les etudiants de la 2eme année,
- Les « projets de fin d'études », qui peuvent être à la fois un PFE et un mémoire de DEA, sont préparés par les étudiants de la 3ème année.

Cependant, on constate que le fonds des theses n'est pas aussi important que le fonds des rapports, car les thèses disponibles à la bibliothèque CPE sont déposées volontairement par les etudiants.

#### **2.4.5 - Ouvrages de reference**

Les ouvrages de référence sont les premiers outils de la recherche documentaire. A chaque type de demande correspond un type d'ouvrage de reference permettant soit de donner le renseignement demande, soit d'indiquer la source d'information susceptible de le fournir, soit encore de preciser le contenu et les limites de la question. Ces ouvrages sont dits aussi ouvrages de consultation.<sup>5</sup>

Pour atteindre ces différents objectifs que le lecteur peut avoir, la bibliothèque CPE a constitué une collection importante d'ouvrages de reference qui couvrent les differentes disciplines scientifiques enseignées à l'Ecole à savoir :

- Houben-Weyl : methoden der organischen chemie : c'est une encyclopédie allemande sur la chimie organique;
- *Encyclopedia of Chemical Technology* / Kirk-Othmer, 1963 ;
- *Encyclopedia ULLMANN* : encyklopädie der Technischen Chemie, son premier numéro date de 1951 ;
- *Nouveau traite de Chimie Minerale* / Paul Pascal (20 volumes), 1956 ;

#### **2.4.6 - Fonds ancien**

En dépit de sa récente création qui date de 1994, CPE Lyon est d'origine très ancienne. En fait, les deux grandes écoles fusionnées qui ont été créées en 1883 (ESCIL) et en 1919 (ICPI) ont

<sup>4</sup> Les etudes a CPE - Lyon sont sur 3 ans

<sup>5</sup> GUINCHAT, Claire ; MENOU, Michel. (1981)

pcrmis au nouvel etablissement CPE, de posseder 1'une des plus precieuses et anciennes collections, specialisees en chimie. Parmi les oeuvrcs de ce fonds on cite essentiellement:

- *La « Biographie de Lavoisier » d*'Edouard Grimaux (1888)
- *Le « Traite de chimie generale » de* Paul Schutzenberger (1887)
- *Le « Dictionnaire de Chimie : pure et appliquée » de Wurtz (1869)*
- *Les « Oeuvres de Lavoisier de Chimie et Physique » du* Ministre de Vlnstruction Publique des Cultes (1843)

Une grande partie de ce fonds ancien est conservée dans la réserve de la bibliothèque.

#### **2.4.7 - Fonds espace emploi**

L'espace emploi dans la bibliothèque CPE est destiné aux chercheurs d'emploi et/ou de stage en France ou à l'étranger. Dans cet espace plusieurs documents sont mis à leur disposition tels que :

- *Les Pages PRO (France Sud-Est)* qui repertorient un grand nombre d'entreprises frangaises.
- *L 'Annuaire de recrutement,* qui propose des conseils en ressources humaines et des informations sur la rédaction des CV, des lettres de motivation, etc. En outre, il répertorie les entreprises et les cabinets de recrutement français et européens par secteur d'activité.
- *Le Courrier Cadres : c'est un* magazine qui rccense des offres d'emploi dans differents domaines tels que la finance, la comptabilité, l'informatique, les ressources, l'import-export, etc.
- *Le Kompass Rhône-Alpes, c*'est l'un des 19 Kompass régionaux.
- Le Kompass France qui regroupe l'ensemble des régions économiques françaises offrant ainsi a Futilisateur industriel ou commercial une connaissance immediate des regions susceptibles de l'intéresser.
- *Les ahonnements,* tels que 1'Etudiant, les Echos, le Figaro, Challenges, 1'Express, le Nouvel Economiste, Information Entreprises,etc.
- *Les dossiers de presse :* se sont des extraits d'articles parus dans la presse, collectes, photocopiés et organisés par thème par la direction de la communication et des relations industrielles. Ces dossiers offrent l'information rapide et récente sur l'actualité du domaine couvert.

#### *2.5 - Services informatiques*

Le rôle de l'informatique dans les bibliothèques n'a cessé de se développer à un rythme accéléré depuis plus d'une décennie. Les applications de l'informatique dans le domaine bibliotheconomique concerne esentiellement la recherche documentaire. A 1'instar de ces confrères, la bibliothèque CPE a mis à la disposition de ses utilisateurs deux bases de données, 4 CD-Roms, elle s'est connectée sur Internet et a installé pour ce faire 5 micro-ordinateurs en réseau.

#### **2.5.1 - Bases de donn6es locales**

, on peut interroger deux bases de données locales à la bibliothèque CPE, une pour les ouvrages et une autre pour les rapports des etudiants.

#### **2.5.1.1 - Base des ouvrages**

Mis en service en décembre 1996, cette base comporte presque tous les ouvrages disponibles à la bibliotheque que ce soit en chimie, en physique, en electronique ou en mathematiques. Actuellement, 2048 ouvrages sont traités et saisis dans cette base. Elle est configurée en 2 versions:

- Une version dite « Documents de la bibliothèque » destinée aux consultations et aux recherches des usagers,
- Une autre version « Gestion bibliothèque » réservée aux travaux bibliothéconomiques (la saisie, la recherche, etc.) du personnel de la bibliothequc car elle comprend des informations internes à la bibliothèque.

#### **2.5.1.2 - Base des rapports**

Comme il y a des rapports de DEA et des projets de fin d'etudes en chimie et en informatique qui sont nombreux et trop demandés par les étudiants, la bibliothèque a créé une base de données bibliographiques afin de faciliter la recherche dans son fonds de littérature grise. Cette base compte:

- \* 260 rapports en chimie ;
- \* 225 rapports en informatique ;
- \* 66 rapports ouvriers.

Cette base est aussi présentée en deux versions :

- $\bullet$  Base rapports élèves « rappelev.trq » consacrée aux consultations des utilisateurs,
- Base « rapport.trq » destinée au personnel chargé du traitement documentaire des rapports. Dans cette deuxième version on introduit également les informations internes à la bibliothèque.

#### **2.5.1.3 - Mode d'interrogation**

Le logiciel documentaire de la bibliothèque CPE nommé « SuperDoc » a été installé par la Société AIDEL. Il permet plusieurs modes de recherche (Scénario, Masque, Profil...) et c'est au bibliothécaire gestionnaire du site de choisir celui qui convient le mieux aux utilisateurs.

Au cours du stage, on a constaté que la bibliothèque CPE a choisi le mode Expert pour toutes les interrogations. Ce mode d'interrogation offre la palette la plus large d'outils de consultation a savoir les opérateurs logiques (Et, Ou, Sauf), le parenthésage, la troncature, l'accés à des listes d'autorités et à des thesaurus. En plus, toutes les stratégies de recherche sont combinables grâce à la sauvegarde d'étapes temporaires de recherche.<sup>6</sup>

#### **2.5.2 - CD-ROMs**

Dans les bibliothèques universitaires, on remarque une explosion de supports de l'information scientifique et technique depuis l'arrivée des CD-Roms (bases de données sur disque compact). En plus de la panoplie de supports que nous connaissons tous (microformes, documents audiovisuels, videodisques,etc), le mariage de 1'electronique et de 1'optique multiplie les outils accessibles aux chercheurs et aux spécialistes de l'information.

La bibliothèque CPE a pris conscience de l'apport de ces supports pour la satisfaction des besoins de ses utilisateurs et s'est abonnée à 4 bases de données sur CD-Roms pour assurer une recherche rapide d'une information récente.

#### **2.5.2.1 - Kompass Franee**

C'est une base de données sur CD-Rom exploitable à partir d'un micro-ordinateur compatible, sous DOS et sous Windows.

Le Kompass France disponible à la bibliothèque CPE est en version « Scope ». Cette version permet de retrouver tous les éléments identifiant une entreprise. Comparable au support papier, la version « Scope » permet de faire des recherches ponctuelles portant sur un nombre limité d'entreprises.

Ce Kompass répertorie 115.000 entreprises et les présente par des fiches d'identité. Les principales informations comprises dans ces fiches portent sur la raison sociale, l'adresse, le téléphone, le fax, le capital, la forme juridique, le chiffre d'affaire, l'effectif, la nature de l'établissement, les zones d'export, les marques et les représentations étrangères, etc.

<sup>6</sup> Voir annexe n°2

Le Kompass France est egalement consultable sur minitel (3617 Kompass) et en temps reel sur Internet.<sup>7</sup>

#### **2.5.2.2 - Bottin Entreprises**

Fort de son expérience bicentenaire dans la production d'informations professionnelles et de son savoir-faire dans les metiers de marketing-direct, le CD-Rom Bottin Entreprises nous permet de : - retrouver une entreprise par sa raison sociale, son SIRET, son téléphone, son fax, le nom d'un de ses dirigeants, etc.

- chercher des clients, trouver des fournisseurs et identifier des concurrents par leurs activités,

- cibler des prospects par région, par département, par localité et déterminer des priorités en fonction de leur taille : chiffres d'affaires, effectifs, etc.

- visualiser rapidement les informations détaillées : coordonnées, type d'établissement, activités, produits et services, effectifs, chiffres d'affaires, dirigeants, établissements rattachés, etc. - mémoriser les recherches et croiser les sélections.

#### **2.5.2.3 - Techniques de 1'Ingenieur**

La collection « Techniques de l'Ingénieur » est disponible à la bibliothèque sous-forme papier. Afin de faciliter la consultation de cette encyclopedie, la bibliotheque a vu qu'il est indispensable d'acheter l'index général de la collection sur CD-Rom pour mener des recherches efficaces et plus rapides dans tous les volumes.

Ce CD-Rom permet la recherche que se soit par thème et/ou par mot-clé grâce aux 150.000 entrées disponibles et aux rubriques suivantes :

\* Index : utile pour les utilisateurs qui connaissent deja des mots sur le sujet,

\* Découverte : destinée aux utilisateurs qui préfèrent consulter les ouvrages par thème et découvrir les chapitres traitant ce thème,

\* Nouveautés : indispensable pour ceux qui souhaitent découvrir les dernières nouveautés de la collection.

#### **2.5.2.4 - Kirk-Othmer**

C'est le CD-Rom qui fait autorité par la qualité de ses analyses car il aborde les principes fondamentaux du traitement des substances chimiques, des modes opératoires, des méthodes

 $\frac{7}{1}$  http://www.kompass.com

d'analyscs, jusqu'aux aspects economiques avec une bibliographie tres importante qui accompagne chaque articlc.

L'ensemble de tous les articles entrés dans la base de données Kirk-Othmer-CD-Rom est aussi interrogeable en ligne.

#### **2.5.3 - Services en ligne**

#### **2.5.3.1 - Bases de donnees distantes**

Avec des serveurs polyvalents, spécialisés et intégrés, des fournisseurs de services spécialisés, des usagers qui deviennent de jour en jour exigeants et des demandes qui deviennent de plus en plus précises et surtout avec les contraintes de temps ; les bibliothèques ne peuvent pas négliger les serveurs, les bases de données et Internet afin de garantir un taux maximal de satisfaction de leurs usagers.

#### **• Beilstein**

Le Beilstein est l'encyclopédie des composés chimiques contenant du carbone. L'ouvrage doit son nom à F.K. Beilstein qui a créé la 1ère édition en 1881-1882. Dans sa 4ème édition, il donne une courte description de tous les composés organiques : propriétés physiques et chimiques, dérivés cristallisés, etc.

Etant en ligne, le chimiste peut accéder aux données de Beilstein par plusieurs méthodes :

- par l'entrée graphique ou alphanumérique de structures ou de sous-structures;
- par l'interrogation de propriétés mémorisées en forme numérique ou alphanumérique (données physiques, mots-cles, etc.). Ces proprietes peuvent etre interrogecs separement ou combinees par des opérateurs booléens ;
- en combinant les deux méthodes décrites ci-dessus ;
- par l'entrée d'autres clés comme, par exemple, la formule brute, le Registry Number du CAS ou le numéro systématique du Beilstein.

#### **• Autres bases de donnees**

Les étudiants et les chercheurs de l'Ecole qui ont besoin d'interroger des bases de données en ligne sur le serveur STN tel que le Chemical Abstracts, s'adressent à Mme Ducolomb, la Responsable de la bibliotheque pour les assister.

Pour les interrogations, il faut bien connaitre le langage documentaire de la base de donnees car les essais successifs et les hesitations se traduisent par une augmentation du temps d'utilisation de

16

l'ordinateur dont le coût est supporté par l'unité. Pour cette raison, il est préférable de bien préparer à l'avance les stratégies de recherche avant d'entamer l'interrogation en ligne.

Alors, Mme Ducolomb discute avec 1'utilisateur pour circonscrire la question d'une maniere aussi précise et complète que possible. Ensuite, elle traduit la question en langage documentaire et determine les equations de recherches (ordre et combinaison des descripteurs) en faisant des combinaisons avec les opérateurs de la logique booléenne : les relations d'intersection [ET], d'union [OU] et d'exclusion [SAUF].

#### **2.5.3.2 - Internet**

La bibliothèque CPE offre aussi à ses usagers un accès gratuit à Internet.

Parmi les adresses Internet qui sont intéressantes, gratuites, spécialisées et trés utilisées par les utilisateurs en chimie par exemple, on cite ces adresses electroniques :

- http://uncweb.carl.org : base multidisciplinaire américaine
- http://www.geocities.com/tokyo/5243/pat-enhtm : base bibliographique des brevets americains
- http://www.techniques-ingenieur.fr : base de l'index général des Techniques de l'Ingénieur

#### **2.5.2 - Autres** serviees

En plus des services informatiques, la bibliotheque offre un environnement favorable pour que les usagers puissent travailler dans les meilleurs conditions et profiter au maximum de ses services.

#### **2.5.2.1 - Libre acces**

Les avantages de l'accès libre aux documents ne touchent pas seulement l'usager qui peut découvrir d'autres documents et se mettre en relation avec d'autres lecteurs, mais aussi le bibliothécaire qui peut consacrer une plus grande partie de son temps à renseigner le lecteur et à l'initier à l'utilisation des collections et des produits documentaires, en l'orientant et en le guidant dans la bibliotheque.

Pour toutes ces raisons, la bibliotheques CPE a choisi de mettre son fonds a la disposition de ses lecteurs en le classant dans un ordre systématique.

Les documents qui sont à la réserve sont aussi à la disposition des usagers sur une simple demande.

#### **2.5.2.2 - Photocopieur**

A la bibliotheque CPE, les usagers disposent d'un photocopieur en libre service. Ils n'ont pas alors besoin de se déplacer pour effectuer leurs reproductions. Les cartes d'accès sont en vente au distributeur à l'accueil.

#### **2.5.2.3 - Horaire d'ouverture**

La bibliothèque est ouverte tous les jours de 9h à 18h du soir en journée continue, sauf le vendredi où elle ferme à 17h. Annuellement, elle ferme une semaine au mois d'août et une semaine entre Noël et le jour de l'An.

#### **2.5.2.4 - Climatisation**

Toute la bibliothèque est climatisée, ce qui n'est pas le cas du reste des locaux de l'Ecole sauf pour quelques bureaux dc 1'administration.

#### *III- TACHES EFFECTUEES*

En arrivant le 2 juin 1998 à la bibliothèque CPE, on a bien remarqué que son premier objectif était de traiter en priorité les documents transférés de l'ICPI afin d'assurer leur mise à la disposition aux utilisateurs. Son deuxième objectif, était le traitement des rapports des etudiants elabores entre 1996 et 1997. Son troisieme objectif, etait le traitement des périodiques et la mise à jour du catalogue des périodiques de la bibliothèque ainsi que le Catalogue Collectif National des Publications en Série.

Avant d'entamer toute activité, on a fait des priorités et on a traité les monographies et les rapports (PFE et DEA) en premier lieu. En parallele, on a assure le suivi du traitement quotidien des abonnements. La dernière période de stage a été consacrée à la mise à jour du catalogue des periodiques de la bibliotheque et du CCN-PS.

#### *3.1* **- Traitement documentaire des monographies**

Le traitement documentaire correspond à l'ensemble d'opérations matérielles et intellectuelles qui doivent être effectuées dés l'entrée du document à la bibliothèque jusqu'à sa mise à disposition du public. Durant les quatre mois de stage à la bibliothèque CPE, on a eu l'occasion de participer à la réalisation de tous les maillons de la chaîne documentaire à savoir :

- l'enregistrement;
- le catalogage;
- l'indexation ;
- la classification;
- l'étiquetage;
- le classement;
- et la diffusion.

#### **3.1.1 - Estampillage**

Pour commencer le traitement des ouvrages, on aurait dû commencer par cette étape. Sauf que les ouvrages des deux établissements, ESCIL et ICPI ont déjà été estampillés. Alors, la nouvelle bibliothèque a vu qu'il est inutile de refaire l'estampillage. La bibliothèque a décidé de ne pas refaire la même opération car l'apposition du cachet dans plusieurs endroits de l'ouvrage peut l'abimer et le détériorer ultérieurement. C'est pour cette raison qu'on est passé directement à l'enregistrement.

#### **3.1.2 - Enregistrement**

« L'enregistrement est l'inscription de chaque nouvelle acquisition sur un registre d'entréeinventaire. On attribue un numéro d'inventaire à chaque document. Ainsi chaque exemplaire d'un même document aura un numéro propre à l'intérieur d'une numérotation continue  $\mathcal{P}^8$ 

La bibliothèque CPE dispose d'un registre d'inventaire pour tous les documents qu'elle acquière. Au début, ce registre a été utilisé pour recenser le fonds de l'ESCIL. Ensuite, il a servi pour 1'enregistrement des ouvrages du fonds de 1'ICPI. Cet inventaire comporte six colonnes qui servent à contenir les informations suivantes : le numéro, les titres des ouvrages, les volumes, les reliures, les dates d'entrée et les observations.<sup>9</sup>

Notre contribution a consisté à enregistrer une partie du fonds transféré de l'ICPI qui n'a pas été encore traitée. Au moment de l'enregistrement, on s'est rendu compte que le bibliothécaire a changé un peu l'emplacement et le type d'informations qui doivent être indiquées dans les rabriques de 1'inventaire. Ainsi au lieu de remplir le tableau avec les informations demandees, on a rédigé une brève notice bibliographique et qui paraît dans les pages de l'inventaire.<sup>10</sup>

L'enregistrement d'un document dans l'inventaire de la bibliothèque CPE, consiste à mettre tout d'abord le numéro d'entrée-inventaire ( ce numéro ne peut jamais être réemployé pour un autre document). Ensuite, la vedette auteur suivie du titre de l'ouvrage, son adresse bibliographique (lieu d'edition, editeur, annee d'edition) et sa pagination. Dans la rabrique « observations » on mentionne 1'origine du livre, qui depuis 1996 est devenu principalement ICPI et la date dujour.

Après avoir enregistré l'ouvrage dans l'inventaire, on inscrit le numéro d'inventaire sur le document. Cette opération se répète pour tous les ouvrages de l'ICPI. Ce numéro sera ensuite saisi dans le champ « 33 : n° d'inventaire » du bordereau de saisie.

<sup>&</sup>lt;sup>8</sup> RICHTER, Brigitte (1982)

<sup>&</sup>lt;sup>9</sup> Voir annexe n°3

 $10$  idem

#### **3.1.3 - Catalogage**

Après l'enregistrement des ouvrages, on passe à la saisie des données bibliographiques et plus précisément au catalogage. Le catalogage d'après l'Association des Bibliothécaires Français est le fait « d'établir en fonction d'une norme, la carte d'identité d'un document, c'est-à-dire décrire son aspect extérieur (description matérielle), ses origines intellectuelles et éditoriales (description bibliographique)... $y^{11}$ 

Le catalogage des monographies à la bibliothèque CPE, se fait localement et ne participe pas au travail commun de 1'OCLC, comme c'est le cas des deux bibliotheques voisines du campus : Doc'INSA et la BU<sup>12</sup> de Lyon-1.

La description bibliographique des monographies se fait conformément aux normes AFNOR tout en respectant les caractéristiques du système informatique. Le bordereau de saisie de la base de données bibliographiques des monographies «base.trq » comprend 39 champs. Les champs paraîssent successivement à l'écran en dix parties tout en cliquant sur la rubrique « Suivant » en bas de l'écran. Ces champs correspondent aux 7 zones de l'ISBD-M<sup>13</sup>. Chaque élément de la zone est considéré comme champ à part entière pour faciliter les opérations de tri, de recherche et d'interrogation automatique.

Dans la « base.trq » la bibliothèque a intégré des champs spéciaux pour les congrès afin de les differencier des monographies, car ils sont assez nombreux dans le fonds (champs 12, 13, 14, 15, 16, 17).

L'affichage des notices est linéaire<sup>14</sup> et les champs paraissent dans l'ordre exact du bordereau de saisie.

Les champs créés pour le catalogage des ouvrages sont les suivants :

1 - Article de titre

2 - Titre

- 3 Tome ou volume
- 4 Titre de partie
- 5 Sous-titre / complément de titre
- 7 Mention de responsabilite

<sup>&</sup>lt;sup>11</sup> Association des Bibliothècaires Français (1996)

 $12$  Bibliothèque universitaire

 $13$  Description bibliographique internationale normalisée pour les monographies

 $14$  Voir annexe n°4

8 - Auteurs

9 - Auteurs secondaires

10 - Nom de collectivite

11 - Division de collectivite

12 - Congrès

13 - Division du congres

 $14 - N^{\circ}$  du congrès

15 - Date de congrès

16 - Lieu du congrès

17 - Collection titre

18 - Sous-collection

19 - N° dans la collection

20 - ISSN

21 -ISBN

22 - Mention d'édition

23 - Lieu d'edition

24 - Nom de 1'edition

25 - Date d'edition

26 - Pagination

27 - Description physique

28 - Notes

29 - Prix

Le catalogage des documents du fonds informatique à la bibliothèque CPE, nous a offert l'occasion de traiter plusieurs cas de figure : le cas des documents à plusieurs volumes, le cas des responsabilités morales, des collectivités et des sous-collectivités, etc. On a aussi cataloguer les congrés, qui se présentent parfois d'une manière assez compliquée. De plus, on a pu lors de cette opération, examiner en détail la norme Afnor pour la description des monographies et voir tous les cas qui pourrait se présenter et que l'on n'a pas rencontrés.

#### **3.1.4 - Indexation**

Suivant les étapes de la chaîne documentaire, on passe au traitement intellectuel du document tout de suite après sa description matérielle.

La finalité de l'indexation est de permettre une recherche efficace des informations contenues dans un fonds de documents et d'indiquer rapidement sous une forme concise la teneur du document.<sup>15</sup> Autrement dit, notre tâche consiste à analyser et déterminer les différents descripteurs permettant d'indiquer le contenu des documents catalogués.

Comme le fonds de la bibliotheque CPE est scientifique et technique (Chimie, Physique, Informatique, Electronique et Mathématiques) l'outil d'indexation employé a été le lexique Pascal.

\* Le « **Pascal lexique : sciences exactes et technologie» sciences de la vie** » est elabore par l'Institut de l'Information Scientifique et Technique (INIST) du CNRS. C'est un lexique trilingue, français-anglais-espagnol qui contient des termes contrôlés pour l'indexation et la recherche des documents dans les domaines scientifiques et techniques. II est edite en trois volumes trilingues distincts a savoir :

\* Le lexique frangais-anglais-espagnol: lexique dc 73 100 entrees dont:

- 66 391 descripteurs frangais avcc leurs equivalents anglais ct cspagnols, des relations de synonymie, des relations associatives et des mots d'application,

- 6 709 synonymes avec leur termes preferentiels

\* L'index anglais-frangais-espagnol : liste des descripteurs anglais (66 391 termes ) avec leurs equivalents frangais et espagnols.

\* L'index espagnol-frangais-anglais: liste des descripteurs espagnols (66 196 Termes) avec leurs equivalents frangais et anglais.

Quant à la saisie des données, les champs réservés à l'indexation sont les suivants :

30 - descripteurs

31 - domaines

32 - cote

34 - cote de pret (n'est pas utilise)

35 - type de document

36 - langue

40 - mots libres

Lors de cette étape, on a eu l'opportunité d'indexer un fonds spécialisé en informatique et se familiariser avec des logiciels et des langages de programmation tels que C++ et Fortran.

 $^{15}$  AFNOR (1993)

Par ailleurs, la période de stage effectuée à la bibliothèque CPE n'était pas asez suffisante pour traiter la totalite des documents non traites. Au debut, on aurait voulu que le fonds informatique soit prêt à être consulté au moment de la rentrée. Cependant, on a pu réaliser seulement une partie de l'objectif de départ et on a traité seulement une partie de ces documents. Il aurait fallu que le stage soit encore plus long pour finir ce qu'on a commencé mais on espère que le traitement des documents qui restent sera effectué dans les délais les plus brefs.

#### **3.1.5 - Classification**

Au cours dc la formation DPSSIB, on a eu des seances de travaux pratiques en Classification Décimale de Dewey et on a fait plusieurs exercices dessus. On était donc un peu préparé pour ce genre de travail car cet outil de classification etait le meme a la bibliotheque CPE.

Avant de parler de la classification à la bibliothèque CPE on va tout d'abord la définir. La classification est une opération de description du contenu d'un document par laquelle on détermine son sujet principal et éventuellement un ou deux sujets secondaires. Il s'agira généralement d'une classification dont les termes seront exprimés par des indices. Son objectif principal est le classement des documents primaires sur les rayons dans le cas d'un classement systematique.

Le bibliothécaire nous a proposé une liste des différents indices de la classe informatique pris dans la Classification Décimale de Dewey. On a constaté que les documents d'informatique qui ont été transférés de la bibliothèque ICPI avaient été classés séquentiellement par ordre d'entrées à l'intérieur des disciplines spécialisées. La cote de chaque document avait été formée d'un numéro d'entrée-inventaire (X), précédé de deux lettres correspondants au sujet du document.

Pour les monographies en informatique, on a trouvé par exemple :

- PRO X programmation
- IA X Intelligence Artificielle
- SE X Systeme d'Exploitation
- BD X Base de Données
- $\bullet$  IG X Informatique générale

Par exemple:

43 **PRO** 

Au moment de la classification, on a remplacé ces cotes par des indices Dewey, par exemple :

- Programmation (PRO) ----------005.1
- *Intelligence artificielle (IA) • • • 006.3*
- Système d'exploitation (SE)--------005.4
- Base de données (BD)-----------------005.7

Tous ces indices seront suivis par les trois premieres lettres du nom de 1'auteur ou de titre pour les autcurs anonymcs, par exemple 005.7 THI<sub>1</sub>

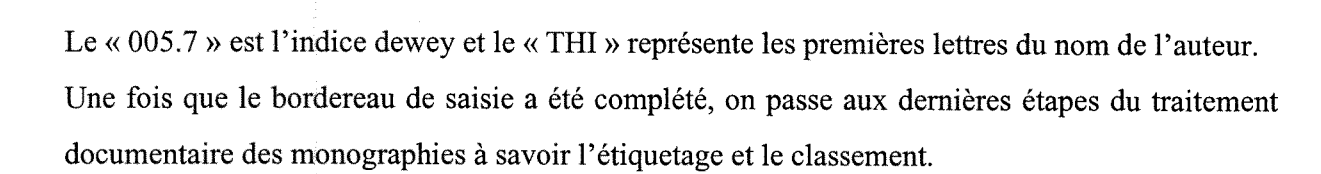

#### **3.1.6 - Etiquetage**

Avant d'être mis sur les rayons de la bibliothèque, les documents doivent être munis d'une cote. Au cours de cette opération appelée « rondage » ou encore « étiquetage », on a déposé la cote au dos et en bas de l'ouvrage en utilisant des étiquettes autocollantes et un plastique adhésif.

#### **3.1.7 - Classement**

« C'est l'action de ranger des objets d'aprés un certain ordre »<sup>16</sup>. A la bibliothèque CPE, le classement est systematique (par discipline) avec un sous-classement alphabetique des noms d'auteurs. Ce type de classement tient compte du sujet principal de la monographie exprimé par un indice de classification. La bibliotheque CPE a choisi le classement systematique parce qu'il permet l'accès libre aux rayons tant que les ouvrages s'y trouvent regroupés dans un ordre intellectuel. Ce groupement permet à un lecteur de trouver en même temps plusieurs livres sur un même sujet.

Lors du classement, on doit prendre en considération le thème général du livre tout en respectant l'ordre croissant des indices numériques de classification d'une part et l'ordre alphabétique des noms d'autcurs d'autre part. Cette etape demande beaucoup d'attention car dans une bibliotheque un document mal placé est forcément un document perdu.

Finalement, on arrive au bout de la chaîne documentaire où les monographies sont regroupées dans un ordre intellectuel et mis en accès libre.

<sup>&</sup>lt;sup>16</sup> RICHTER, Brigitte (1982)

#### **3.1.8 -Diffusion**

A travers le prêt, la bibliothèque confie à l'utilisateur un certain nombre de documents pour une periode determinee. Avec ce service, la bibliotheque arrive au dernier maillon de la chafne documentaire qui représente une des manières de diffusion des documents avec l'accès libre.

Pour des raisons financières, la bibliothèque CPE a choisi de ne pas faire de prêt à domicile de façon générale pour assurer la satisfaction d'un nombre maximal de ses usagers qui sont principalement les etudiants de 1'Ecole. Le document sera donc toujours a la bibliotheque.

Toutefois, la bibliothèque fait un prêt exceptionnel pour les ouvrages de sciences sociales, des entreprises et de l'économie du travail.

#### **3.2 - Traitement des rapports des etudiants**

Les étudiants peuvent chercher les rapports directement dans la base informatique. Cette base de données recense les rapports de stage ouvrier et les rapports de DEA et de PFE (projet de fin d'etudes) en chimie et en informatique ;

- 260 en chimie

-225 en informatique

Cette base est en deux versions : « rappelev.trq » et « rapport.trq ». La première version est réservée aux interrogations des utilisateurs de la bibliothèque. Quant à la deuxième, elle est consacrée aux activités documentaires de la bibliothèque et utilisée seulement par le personnel car elle comprend des informations internes.

Au cours de la période de stage à la bibliothèque CPE, on a saisi tous les rapports des etudiants en chimie et en informatique soutenus en 1996 et 1997. Ils etaient 134 rapports et sont prêts à être consultés à la rentrée universitaire au mois de septembre.

A l'instar des monographies, on a identifié et on a décrit les rapports en remplissant plusieurs bordereaux de saisie de 9 champs. Chaque bordereau comprend les principales informations qui peuvent identifier un rapport, tels que :

1 - Annee de publication

- 2 Auteurs
- 3 Type de document
- 4 Article titre
- 5 Titre
- 6 Lieu de stage

7 - Langue

8 - N° d'inventaire

9 - Domaines

Généralement, cette description bibliographique est effectuée dès l'entrée de ces rapports à la bibliothèque et après l'attribution du numéro d'inventaire qui est séquentiel dans chaque domaine.

On n'a pas fait un traitement intcllectuel pour cc type de document. La recherche dans le sujct du rapport peut être effectuée à partir du champ de titre ou de celui du domaine.

Après la saisie, on a fait l'estampillage des rapports et on les a classés séquentiellement dans les rayons correspondants selon leur numéro d'inventaire.

Avant de passer au traitement des publications en série, il est important de parler du logiciel documentaire de la bibliothèque CPE qui lui a permis de créer et gérer ses bases de données et lui permettrait aussi de gérer ses opérations de prêt si elle était prête à ce genre de service.

#### **3.3 - Manipulation du logiciel SuperDoc**

SuperDoc est un logiciel documentaire qui cumule les principes de gestion des bases de données bibliographiques. Avec les caractéristiques ergonomiques propres à l'environnement Windows( qualité graphique, menus déroulants, icônes, défilement des feêtres, etc.), SuperDoc a acquis par ailleurs des nouvelles fonctionnalités.

- Il est organisé en plusieurs modules accessibles par des icônes Windows
- Les bases peuvent être relationnelles si des relations inter-bases, intra-base ou fichiers ont été définies;
- Plusieurs environnements de travail peuvent être créés pour permettre différents accés à une (ou plusieurs) base (s) en leur associant differents affichages et formats d'edition ;
- Différents modes d'interrogation sont disponibles (par scénario, par masque, par profil, en mode expert ou en langage naturel) ;
- Le passage en mode « modification de notices » peut s'effectuer directement lorsqu'une notice est affichée suite à une interrogation.

En effet, la bibliothèque CPE a opté pour ce logiciel afin de gérer toutes ses bases de données que ce soit pour son fonds des monographies ou encore pour les rapports de ses ctudiants. Elle peut également créer d'autres bases de données si elle en a besoin avec le même logiciel. Ce dernier peut aussi assurcr la gestion de pret

26

On a pu ainsi manipuler un nouveau logiciel documentaire autre que CDS/ISIS, OPSYS et AdhocPlus qui nous a permis d'enrichir nos connaissances en informatique documentaire.

#### **3.4 - Traitement des publications en serie**

Un périodique est une publication ayant un titre stable, une périodicité régulière généralement annoncée, une durée non limitée et réunissant des articles rédigés par différents auteurs.

Pendant le stage et dans un premier stade, on a participé aux activités quotidiennes de traitement des périodiques dans la bibliothèque. On a fait le pointage de l'arrivée des numéros des périodiques, le classement et le contrôle régulier de la continuité de chaque collection, étant donnée que toute lacune déprécie la collection.

Dans un second stade, on a participé à la mise à jour du catalogue des périodiques de la bibliothèque et du Catalogue Collectif National des Publications en Série (CCN)

#### **3.4.1 - Bulletinage**

Pour la veille au bulletinage, le bibliothècaire nous a présenté un classeur horizontal comprenant des fiches répertoriées par ordre alphabétique des titres de périodiques.

Pour inscrire tout nouveau périodique on prend une nouvelle fiche et on la remplit avec les informations suivantes : le titre, l'adresse bibliographique, les changements de titre s'il y a lieu, la cote, Vemplacement et la date de depart de la collection ( annee, volume, numero, mois, date de réception, abonnement et observations ).

Pour faire l'enregistrement quotidien des abonnements, on compléte seulement les cases suivantes : numéro, mois, date de réception et observations  $\frac{17}{12}$ ; c'est-à-dire on reprend seulement les principaux renseignements concernant le dernier numéro arrivé ce qui permet de contrôler simultanément la régularité de l'arrivée de chaque abonnement.

Après avoir mis la date et le cachet sur le périodique on passe directement à la phase du classement.

#### **3.4.2 - Classement**

La bibliothèque CPE dipose d'une salle consacrée entièrement à la consultation des périodiques de l'année en cours. Dans cette salle, les périodiques sont disposées sur des présentoirs munis de planchettes inclinées qui laissent voir la couverture et c'est là qu'on classe le dernier numéro.

 $17$  Voir annexe n°5

27

Cette planchette peut pivoter en se relevant et découvrir un casier dans lequel on range les numéros de l'année. Les périodiques déposés dans cette salle sont classés dans un ordre alphabetique des titres vu que la collection n'est pas trop importante.

Pour les numéros anciens, chaque volume est protégé par une reliure et est déplacé de la salle de consultation aux rayonnages de la salle de lecture où sont conservés tous les titres de périodiques antérieurs à l'année en cours.

Tous les périodiques courants sont classés dans cette salle de consultation sauf le Chemical Abstracts. Il est classé sur les rayons des périodiques de la salle de lecture, car on doit respecter 1'ordrc des volumes qui sont relies entre eux. En plus, tous les « usagers chimistes » sont au courant de ce classement car il est le même dans toutes les bibliothèques.

La communication des périodiques aux usagers s'effectue sur place. La Responsable de la bibliothèque a vu que le prêt à domicile des périodiques entraînerait inévitablement la perte de certains fascicules et elle a décidé par conséquent que la consultation serait uniquement sur place.

#### **3.4.3 - Catalogue des periodiques**

Dans le cadre du stage à la bibliothèque CPE, on a eu l'occasion de participer à la mise à jour du catalogue des périodiques de cette bibliothèque. Ce catalogue est en fait, un extrait du Catalogue Collectif National des Publications en Series (CCN-PS). 11 signale toutes les revues regues par 1'Ecole CPE, soit a la bibliotheque, soit dans les laboratoires.

Le eatalogue des periodiques de la bibliotheque CPE recense actuellement 335 titres entre titres morts et titres vivants.

Pour l'identification des revues répertoriées, on trouve successivement :

- le titre
- le début de la collection, suivi d'un trait d'union indiquant la continuité de la collection;
- la date d'interruption de la collection, s'il y a lieu ;
- $\bullet$  les lacunes, s'il y a lieu;
- en cas de changement de titre, la mention de l'ancien titre et du nouveau titre, on écrit (Devient: ...)<sup>18</sup> par exemple :

Annales de Chimie Analytique

1942-1946 (Vol.22-27)

 $18$  Voir annexes n°6 et n°7

#### *Devient: Chimie Analytique*

La période de stage a coincidé avec la mise à jour du catalogue. On a pu alors participer à cette opération qui est effectuée pour de multiple raisons :

\* II y a des periodiques qui ont subi quelques transformations : changement de format, de titre, de périodicité, de numérotation, ainsi que les accidents qui peuvent survenir à la publication (interruption, disparition,etc.).

\* Il y a des laboratoires et des enseignants de l'Ecole abonnés à plusieurs périodiques et qui ont decide de mettre leurs collections a la disposition des lecteurs de la bibliotheque. Ainsi, le fonds de la bibliothèque sera alimenté par une nouvelle collection.

\* Avec 1'action de desherbage et le probleme d'espace, il y a toujours un transfert a la reserve de quelques collcctions et surtout de cclles qui ont cesse de paraltre et qui sont occasionnellement consultées.

Faire ce type d'activité bibliothèconomique, a été très enrichissant pour notre formation. En fait, la mise à jour des produits documentaires reste toujours le souci de tout bibliothècaire et se presentant dans toutes les bibliotheques.

Ce catalogue sera mis à la disposition des usagers à la rentrée universitaire au mois de septembre (1998).

#### **3.4.4 - Catalogue Collectif National des Publications en Serie**

Le périodique est le vecteur spécifique de l'information sur l'actualité immédiate. Cela concerne les journaux et les magazines d'opinion et d'information. Mais il y a d'autres periodiques qui contribuent à la formation du lecteur, surtout les périodiques spécialisés qui constituent des outils de première importance pour les chercheurs. Les publications en série sont une source d'information, de formation mais aussi de plaisir. D'ailleurs la présence des périodiques dans une bibliotheque peut servir d'incitation a la lecture. Differentes enquetes prouvent en effet que les periodiques occupent une place preponderante dans les habitudes des lecteurs. L'enumeration des différentes caractéristiques des périodiques nous conduit à parler du Catalogue Collectif National des Publications en Série (CCN-PS).

Ce catalogue, né en 1983 de la fusion de trois catalogues partiels existant en France avec le catalogue de 1'ISDS (International Serials Data System ), le CCNPS est une banque de donnees en ligne sur le CNUSC (Centre National Universitaire Sud de Calcul). II s'enrichit de nouvelles notices et de nouvelles localisations par la mise à jour en temps réel.

La base de données en ligne comporte, 280 052 notices localisées, ce qui représente 1 080 000 collections de periodiques accessibles dans 2 917 organismes documentaires frangais.

Le CCN-PS est accesssible par divers moyens : interrogation en ligne sur terminal classique ou micro-ordinateur emule via TRANSPAC ou RENATER / INTERNET, sur minitel (36 17 code CCN), disponible également sur CD-ROM (Myriade, 2 éditions par an).

Comme elle est membre du CCN, la bibliothèque CPE participe à toutes les mises à jour du catalogue dont on a pu voir le deroulement.

On a beaucoup entendu parler du Catalogue Collectif National, mais c'est seulement au cours de ce stage qu'on a pu vraiment manier ce catalogue et participer à la mise à jour de cet outil national de localisation des revues.

Vu que le principal objectif du CCN-PS est la localisation des périodiques, on a commencé tout d'abord par la vérification de l'état des collections. On a réécrit par exemple les états des collections incorrects et rayé les collections qui ne sont pas conservées.

Pour les nouveaux abonnements, on a rempli des bordereaux d'identification pour chacun des titres. De plus on a corrige les fautes de saisie de quelques notices bibliographiques. Toutes ces corrections seront transcrites sur un bordereau fourni par le service de CCN-PS<sup>19</sup>

# *IV - Problemes et suggestions*

#### *4.1 - Problemes*

Au cours de ce stage à la bibliothèque CPE, on a exercé les fonctions attribuées au bibliothécaire. On a eu l'opportunité de mettre en pratique toutes les connaissances théoriques acquises au long de la formation DPSSIB. On a pratiqué les activités documentaires de base qui peuvent s'appliquer à toutes les bibliothèques indépendamment de leurs vocations. On était chargé d'indexer et de cataloguer une partie du fonds informatique. Par ailleurs, on a traite tous les rapports des étudiants. On a également traité les périodiques et on a participé à la mise à jours du catalogue des publications en serie de la bibliotheque et aussi du Catalogue Collectif National des Publications en Série (CCN-PS).

Le stage à la bibliothèque CPE a été très intéressant du point de vue pratique (lire professionnelle). II nous a permis de voir les problemes de la bibliotheque. On a remarque quelques aspects qui pourraient être améliorés. On tient toutefois à souligner que la la

 $19$  Voir annexes n°8 et n°9

bibliothèque CPE est consciente de ses carences et de ses problèmes et tente toujours de pallier à ses points faibles et chercher des solutions convenables et rentables. Néanmoins, c'est le probleme de fmancement et du budget qui reste la seule preoccupation de la bibliotheque CPE.

#### **4.1.1 - Manque de produits documentaires**

#### **4.1.1.1 - Articles des revues**

La publication en série est le support le plus utilisé par les chercheurs de la bibliothèque CPE. Tenant compte de son utilité pour les utilisteurs et de son caractère innovant, la bibliothèque a consacré toute une salle pour sa conservation et sa présentation auprès des usagers

Or, la bibliothèque CPE, abonnée à 90 titres de périodiques et réservant une grande partie des rayonnages de la salle de lecture aux anciens numéros de chaque titre, a du mal à satisfaire les besoins ponctuels de ses usagers. Ainsi, il serait préférable qu'elle suive l'exemple de la Bibliothèque Municipale de la Part Dieu qui a créé récement une base de données pour recenser tous les sommaires de tous ses périodiques. Ces sommaires ont été numérisés et sont utlisés pour la recherche des noms d'auteurs et de sujets des articles.

En revanche, à la bibliothèque CPE ce type de produit documentaire est inexistant malgré le besoin des utilisateurs qui sont obligés à chaque fois de chercher dans toute la collection et parfois sur cinq ou dix ans pour trouver une reponse a leur demandc. Des sommaires cumulatifs devraient sûrement résoudre ce problème car il suffit de réunir les sommaires des numéros d'un periodique en une table des articles ou en un index renvoyant aux numeros et aux pages correspondants qui à leur tour peuvent être cumulés tous les cinq ou dix ans.

Bref, la bibliothèque CPE est consciente de l'importance de cet outil de recherche, mais vu les contraintes financières et le manque d'un personnel qualifié qui peut assurer cette tâche, la bibliothèque ne peut pas fournir ce service pour l'instant.

#### **4.1.1.2 - Rapports des 6tudiants**

Dans la bibliothèque CPE on trouve seulement 5 ordinateurs pour la recherche dans les CD-Roms et dans les deux bases de données des monographies et des rapports. On sait que les ctudiants de VEcole doivcnt elaborer un rapport de stage a chaquc annec d'etude. Avant de choisir un sujct ou un lieu de stage, ces etudiants preferent toujours consulter les rapports qui

31

ont été déjà effectués. Ces 5 postes ne seront jamais suffisants pour plus de 300 étudiants de l'Ecole qui viennent tous au même temps.

#### **4.1.2 - Manque de p6riodiques**

Dans le fonds des périodiques de la bibliothèques CPE, on a constaté que la plupart des titres de periodiques sont en chimie alors qu'il y a un manque de periodiques en informatique, en physique et en électronique. On a constaté que les usagers spécialisés dans l'un de ces domaines ont toujours besoin des périodiques qui leur permettent de suivre les nouveautés des articles écrits récement sur un sujet qui les intéresse.

Ce déséquilibre est dû en réalité à la fusion de 1994. En effet, les deux Ecoles fusionnées sont toutes les deux spécialisées en chimie (l'Ecole Supérieure de Chimie Industrielle de Lyon et l'Institut de Chimie Physique Industrielle). La nouvelle bibliothèque CPE s'est trouvée forcément avec un nombre assez élevé d'abonnements en chimie au détriment d'autres domaines. Le problème qui se présente actuellement, c'est qu'après cette fusion ni une redéfinition des besoins, ni une mise a jours de la politique des abonnements n'a eu lieu. La bibliotheque a garde ce déséquilibre qui va être sûrement examiné dans les années qui viennent.

#### **4.1.3 - Absence de pret**

Parmi les services qu'une bibliothèque pourrait offrir à son public est le prêt à domicile. Un lecteur ne peut pas se contenter de lire sur place vu ses contraintes et ses obligations. En outre, les étudiants ont à lire des documents spécialisés qui nécessitent du temps et de la concentration. Dans ce cas le prêt à domicile sera la meilleure solution.

On a remarqué qu'à la bibliothèque CPE, aucun document ne peut être emprunté, (ni les livres, ni les rapports, ni les périodiques), à l'exception des documents des sciences sociales. Alors que les demandes de pret a domicile surtout dans la periode d'ete ou la bibliotheque est ouverte a mitemps se font insistantes.

Pour la bibliotheque CPE, le pret n'est pas possible car elle a un nombre limite d'exemplaires et elle a préféré satisfaire le plus grand nombre de son public en gardant toujours le document à la bibliotheque.

Cette situation ne va pas durer aussi longtemps après la résolution des difficultés qui sont principalement d'ordre financier. En plus avec la convention entre la bibliotheque UCBL et la bibliothèque CPE, cette dernière peut résoudre une partie de ce problème puisque ses étudiants peuvent adherer et emprunter des documents de la BU qui est CADIST en chimie.

#### **4.1.4 - Fonds ancien non traite**

Généralement, toutes les bibliothèques de France possèdent un fonds ancien, qui présente en fait le patrimoine de la bibliothèque et parfois de la région. La bibliothèque CPE fait parti de ces « bibliothèques patrimoniales ». Elle a un fonds assez important de documents rares et spécialisés en chimie qui remontent au 18ème et au 19ème siècle. Une partie de ce fonds est mis dans la salle de lecture alors que l'autre est en réserve.

En visitant la réserve de la bibliothèque CPE on s'est rendu compte que le fonds ancien n'est pas traite, aucun registre n'exite pour inventorier tous ces documents rares et precieux. Les conditions de conservation ne sont pas securisantes dues a 1'absence d'un systeme d'aeration et a la poussiere. En outre, ce local renferme a la fois la reserve de la bibliotheque et le magasin de 1'Ecole. On trouve en fait, 1'ancien mobilier de 1'ecole, les appareils et les machines de Vatelier des étudiants, etc ; ce qui nuit à la qualité de conservation du fonds.

Consciente des problèmes d'espace, de communication, d'entretien, de conservation de ce fonds, la bibliothèque CPE a voulu le donner à d'autre bibliothèques pour qu'il soit bien conservé, mais celles-ci ont refusé pour les mêmes raisons car un fonds ancien exige généralement un budget considérable et un personnel suffisant en quantité. Mais il faut rappeler que cette situation n'est pas speciale mais commune a plusieurs bibliotheques.

#### **4.1.5 - Local mal place**

Ce qui nous a paru anormal des notre premier jour a la bibliotheque, c'est la presence d'un local de reprographie a la bibliotheque. Ce fait ne convient plus aux normes de 1'Afnor qui exige la presence d'une moquette dans la salle de lecture pour assurer un environnement calme et silencieux. Malgré l'existence de cette norme, on trouve la bibliothèque CPE dotée d'un local de reprographie tout près de la salle de lecture. De plus, le bibliothècaire passe presque tout son temps a faire la photocopie avec 1'agent CES, ce qui engendre un retard dans le traitement des documents de la bibliotheque.

Par ailleurs, la bibliothèque est toujours consciente du bruit causé par cette machine qui dérange parfois les usagers surtout au moment où il y a beaucoup de photocopies à faire. Par ailleurs, la presence de ce local a la bibliotheque n'etait pas son choix mais elle a ete obligee d'accepter cette situation car c'était une décision administrative qui ne peut être négociée.

En espérant que cette machine de reprographie change de place ultérieurement, le bibliothècaire pourra réserver son temps seulement pour les activités bibliothèconomiques et pour l'aide et l'orientation de ses usagers qui ne seront plus dérangés par aucun bruit.

#### **4.1.6 - Manque de personnel**

La bibliothèque CPE est la bibliothèque de l'Ecole Chimie, Physique, Electronique de Lyon qui prend chaque année près de 300 nouveaux étudiants depuis la fusion de 1994. Avec le taux assez élevé du nombre d'étudiants qui augmente d'une année à l'autre, la bibliothèque doit répondre à tous les besoins de tous ses étudiants et au même temps elle doit établir ses activités de bibliothèque ainsi que les travaux de reprographie. Pour toutes ces tâches confiées à la bibliotheque, un bibliothecaire et un agent CES non qualifie, ne seront plus suffisants pour tout faire.

#### *4.2* **-** *Quelques suggestions*

#### **4.2.1 - Depouillement des articles**

Après la période de stage qu'on a passé à la bibliothèque CPE, on a vu que la décision la plus importante à prendre est l'adoption d'un outil performant de recherche des périodiques.

Ce projet paraît, peut-être, énorme pour une bibliothèque telle que celle de l'Ecole CPE qui souffre de problème de financement. Mais face à des usagers qui deviennent de plus en plus exigents et aux besoins informationnels urgents et ponctuels d'une information recente surtout lorsqu'il s'agit d'une information scientifique et technique, la bibliothèque CPE doit réagir au profil de ses usagers afin de leur fournir une réponse adéquate sans qu'ils perdent leur temps.

Dans cette base de données on peut rassembler les tables de matières de toutes les revues en les numérisant et en créant des liens hypertextes entre tous les titres des articles avec leurs références. Ainsi, l'utilisateur pourrait faire des recherches dans tous les titres des revues de la bibliothèque, sans se fatiguer et se hasarder dans sa recherche sans repère.

On a voulu en vérité mener ce type de travaux, mais comme la priorité était d'indexer et cataloguer des monographies et des rapports, on a consacré tout notre stage à ces tâches qui parurent encore plus intéressantes.

Bref, la bibliothèque peut résoudre ce problème autrement, en faisant des bulletins de sommaires qui sont des fascicules de périodiques regroupant la production annuelle. Elle peut faire la photocopie de la page de titre et la table des matières des numéros parus au cours de l'année et les classer par ordre alphabétique. Ces bulletins permettent ainsi aux utilisateurs de repérer les articles qui les intéressent particulièrement sans perdre de temps à feuilleter l'ensemble de la collection.

#### **4.2.2 - Mise a jour des abonnements**

La bibliothèque CPE devra sûrement réviser et modifier la liste des abonnements des periodiques. Ayant comme objectif principal la satisfaction de ses usagers qui ne sont plus uniquement des chimistes, la bibliothèque CPE devra très vite prendre cette décision.

La bibliothèque pourrait faire une étude des besoins pour la conception d'une nouvelle politique d'abonnement. Cette etude peut se baser par exemple sur 1'effectif des etudiants dans chaque filiere. La Responsable de la bibliotheque peut aussi parler aux enseignants de l'Ecole puisqu'ils peuvent lui fournir des conseils sur leurs spécialités.

#### **4.2.3 - Repertoire des rapports**

Pour résoudre le problème de manque de postes, la bibliothèque peut répertorier ses rapports que ce soit de chimie ou d'informatique dans un répertoire qui fournit les mêmes informations proposées par la base « rappelev.trq », c'est-à-dire le titre, l'auteur, le lieu de stage, etc.

Les rapports dans ce répertoire seront dans un ordre chronologique. Ce dernier sera photocopié en plusieurs exemplaires et mis à la diposition des étudiants. Ainsi un problème d'encombrement sur les postes sera éventuellement résolu.

#### **4.2.4 - Service de pret**

Dans une bibliothèque, sont exclus du prêt seulement les collections spéciales, les ouvrages rares, les manuels et ouvrages de référence et d'une manière générale, tous les documents constamment demandés. A la bibliothèque CPE tous les documents sont exclus du prêt à 1'exception des documents des scienccs sociales.

Le problème de prêt est un problème assez important, qui n'était pas en vérité un choix de la bibliothèque mais une obligation due à un certain nombre de problèmes qu'on a été déjà cités. En contre partie, on voit que la bibliothèque peut résoudre cette défaillance en précisant des règles particulières concernant le nombre de documents de chaque type susceptible d'être emprunté par un utilisateur et la durée pendant laquelle ils peuvent être empruntés. Ces régles doivent tenir compte de deux considérations : un utilisateur ne peut tirer partie que de quelques documents à la fois pendant la période considérée et il ne doit pas mobiliser trop longtemps des documents qui peuvent être utiles à d'autres sinon il sera sanctionné.

La bibliothèque pourrait préciser un nombre trés limité de documents qui peuvent être empruntés et une durée aussi bien limitée et celà dépendra du nombre d'exemplaires disponibles à la bibliothèque. Ainsi, elle pourra offrir un autre service à ses usagers.

En ce qui concerne les périodiques, la bibliothèque pourrait satisfaire ses usagers de manière rentable. Elle pourrait s'inspirer de 1'cxemple de la bibliotheque de 1'UCBL, (la section sciences) qui prête ses périodiques seulement les week-ends.

#### 4.2.5 - Traitement du fonds ancien

Un fonds ancien peut présenter l'histoire d'un pays, son patrimoine politique, religieux, culturel, artistiquc ou autres. Un fonds ancien, est semblable a un fonds d'archives, il est la mémoire du pays. Vu les origines des deux écoles fusionnées, la bibliothèque CPE a eu la chance de possèder un fonds ancien, rare, précieux et spécialisé en chimie. Parmi les documents de ce fonds on cite surtout les oeuvres de « LAVOISIER  $v^{20}$ qui datent de 18ème siècle.

Lors de la formation DPSSIB, on a eu des modules d'archivistique et de conservation des documents anciens. On a eu également l'occasion de visiter les archives de la région Rhône-Alpes, ainsi que des bibliothèques possédants des collections vraiments rares et très précieuses a Clermand-Ferrand, a Montpellier, a Paris et a Lyon.

Avec cette vue générale sur les fonds anciens des bibliothèques et avec le fonds ancien de la bibliothèque CPE, on a aimé travailler sur ce type de documents. On a voulu les enregistrer, les traiter et aussi créer une base de données pareille à celles des monographies et des rapports qui les recense et les met à la diposition de tous les chercheurs que ce soit à l'intèrieur ou à l'extérieur de la bibliothèque en la mettant sur Internet. Par ailleurs, avec les contraintes de temps et avec le besoin de la bibliothèque qu'on a déjà expliqué, un stage de 4 mois n'est plus suffisant pour réaliser ce type de projet. On n'a pas pu traiter le fonds ancien mais on espérère que ce tavail sera toujours parmi les objectifs de la bibliothèque CPE même s'il était à long terme.

 $20$  Antoine Laurent De Lavoisier (1743-1794), premier chimiste français

#### **4.2.6 - Augmentation de 1'effectif du personnel**

Pour assurer son bon fonctionnement, la bibliotheque CPE doit prendre une decision relative a 1'augmentation du taux de son personnel, en recrutant un personnel qualifie qui pourrait réaliser au moins les tâches bibliothèconomiques.

La bibliotheque peut consolider des relations de partenariat avec 1'Enssib, 1'Ecole des Bibliothècaires, pour prendre des stagaires qui pourraient effectuer le traitement documentaire et la saisie, ainsi la bibliotheque n'aura pas de retard dans le traitement de ses collections.

# *Conclusion*

Le stage a été enrichissant du point de vue pratique. Pendant cette période, on a pratiqué toutes les activités bibliothèconomiques et on a manié tous les différents supports de la bibliothèque : monographies, rapports, thèses, périodiques, bases de données, CD-Roms et Intemet.

Néanmoins, on aurait bien aimé que la période de stage dure encore plus longtemps pour qu'on puisse finir ce qu'on a commencé dans le traitement du fonds informatique. En plus, on a voulu réaliser d'autres travaux qui peuvent intérésser la bibliothèque et ses usagers. Cependant, les contraintes de temps nous ont oblige de faire ce qui se presentait le plus urgent.

# *References bibliographiques*

- *AFNOR.* Principes généraux pour l'indexation des documents : NFZ 44-102, Paris : Afnor, 1993, 285 p.
- *ASSOCIA TION DES BIBLIOTHECAIRES FRANCAIS ; HECQUARD, Frangoise ; FROISSAR, Frangoise.* Le metier de bibliothecairc, Paris : Ed. du Cercle de la librairie, 1996, 527 p.
- *Direction de la communication et relations industrielles.* Les prospectus de l'Ecole CPE, *1997.*
- *GUINCHAT, Claire ; MENOU, Michel J. ; BLANQUET, Marie-France.* Introduction générale aux sciences et techniques de l'information et de la documentation, Paris : Presses de l'Unesco, 1981, 402 p.
- *LOCA TELLI, Dominique ; HASSOUN, Mohamed (Dir).* Organisation et projet d'informatisation de la bibliothequc de CPE Ecolc superieure de chimie , physique , electronique de Lyon, Memoire Enssib, 1995, 60 p, Anncxe.
- *RICHTER, Brigite ; MENIL, Marcelle ; NOE, Richter.* Precis de bibliotheconomie, Paris : Saur, 1982, 263 p., Index.

# **Annexes**

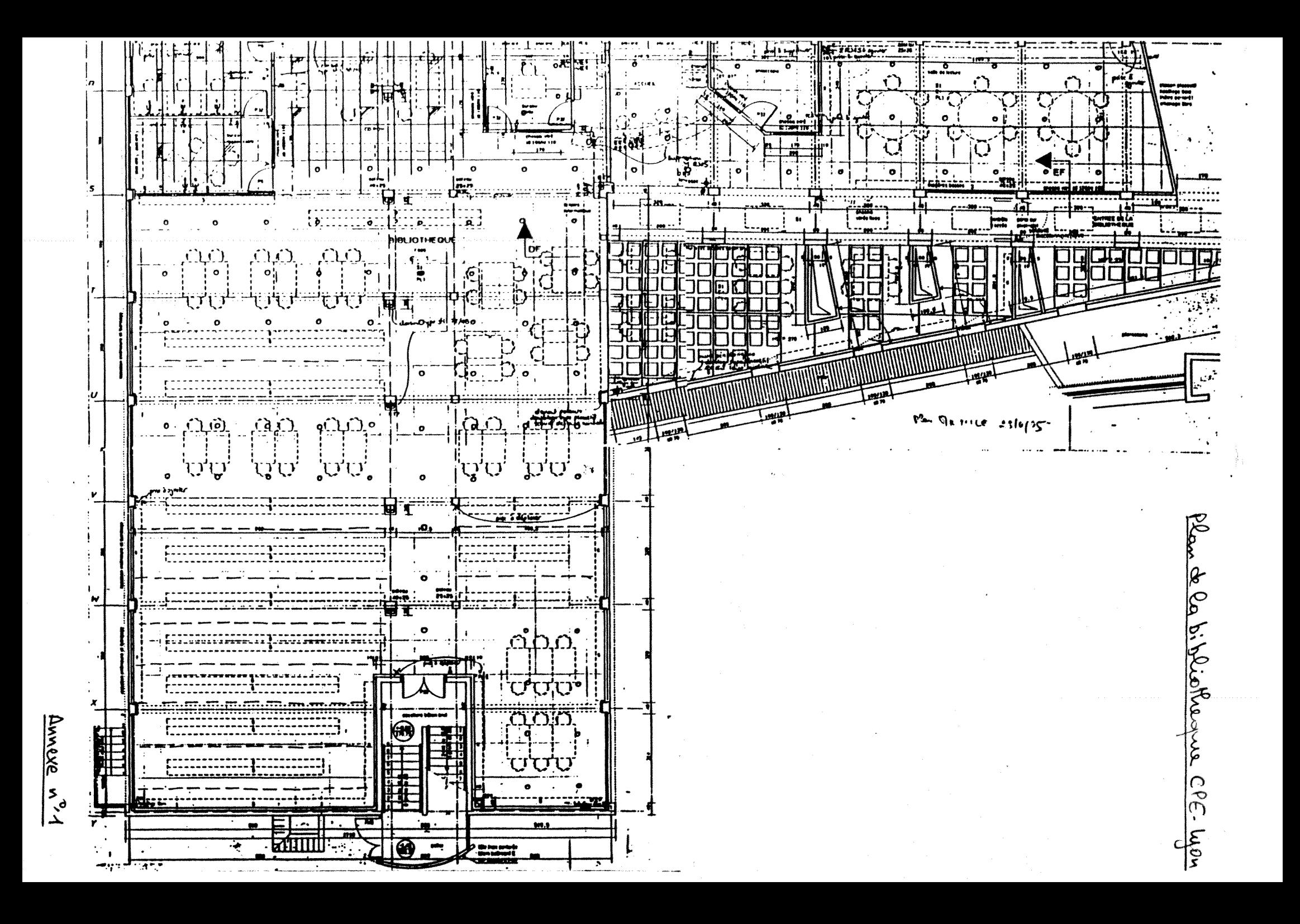

# **COMMENT INTERROGER LA BASE**

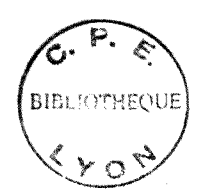

 $\mathcal{Q}_{\mathcal{D}}$ 

Les **titres** sont dans la langue originale du document, les **mots-cles**  sont en frangais.

# **MEMENTO**

# **Recherche libre : (pas de champ impose)**

*Exemple 1* : Taper CAKBON cliquer sur **Interroger**  Résultat: 0 *Exemple 2* : Avec troncature droite ou le signe + : taper CARBON+ Résultat: 17 L'interrogation se fait dans les deux cas uniquement dans les champs indexés (précédés du signe « »). *Exemple 3* : Avec troncature gauche et droite : Taper « CARBON » Resultat: 51 L'interrogation se fait sur la chaîne de caractères « carbon » dans tous les

champs.Elle est plus longue : confirmer la recherche par **oui**, repondre **non**  au respect des majuscules/minuscules.

# La **Recherche sur un** champ :

# Le champ est non indexé :

*Exemple* : 2 titre

Double -cliquer sur le champ choisi.

II s'affiche 2=«

Taper le mot ou le debut de mot et fermer les chevrons » Exemple : 2=« plast » Résultat: 31

#### Le champ est indexé :

Un champ indexé est signalé par le signe « » Double cliquer sur le champ choisi.

Taper le début du mot recherché. Si le champ comporte une liste d'autorité la liste alphabétique de tous les mots-clés s'affiche. Il suffit de cliquer sur le mot desire et **Interroger.** Sinon cliquer sur Valider. Choisir le mot puis **Garder** et lnterroger.

*Exemple :* Double clic sur : 12 « » congrès

Taper COLLOQUE puis **Valider** 

Deux noms de sociétés sont proposés - choisir puis Garder et Interroger.

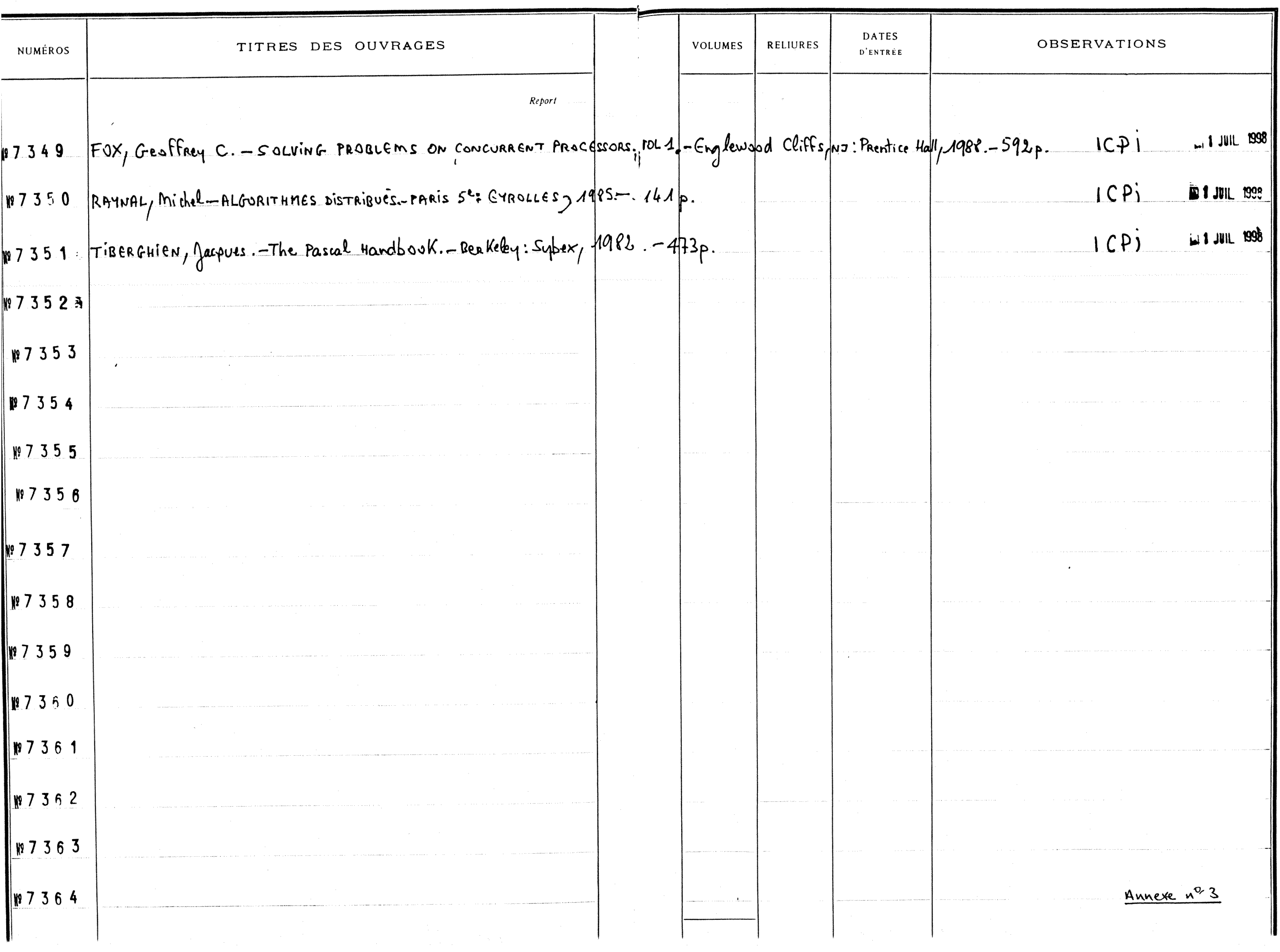

**Ltre**  3me ou volume itre de partie iteurs 3BN ieu d'édition Dm de 1'editeur ate d'edition agination ascription physique Dtes 3scripteurs Dmaines

pte **<sup>0</sup>d'inventaire ype** de document angue ate de **saisie**  rigine

**Chimie analytique quantitative**   $\cdot$  1 Methodes **chimiques** et **physicochimiques**  CHARLOT, Gaston/  $2-225-39259-5/$ **Paris/New York/Barcelone/Milan/**  : Masson/ **1984/**  350 p. 24 cm : Index Analyse **quantitative** minerale/Reaction chimique/ Mesure/Reaction electrochimique/Methode chimique/ Méthode physicochimique/ **Chimie analytique/ 543 CHA**  5611/ **Ouvrage/**  Fr. /  $: 98 - 06 - 25/$ CPE/

Annexe  $n^{\circ}$  4

**T i t re** 

 $\lambda$  .

**Cote** 

**ISSN** 

**Emplacemen t** 

**Adresse edlteur** 

**Sulte de** 

**Dev ien t** 

**Collec tion** 

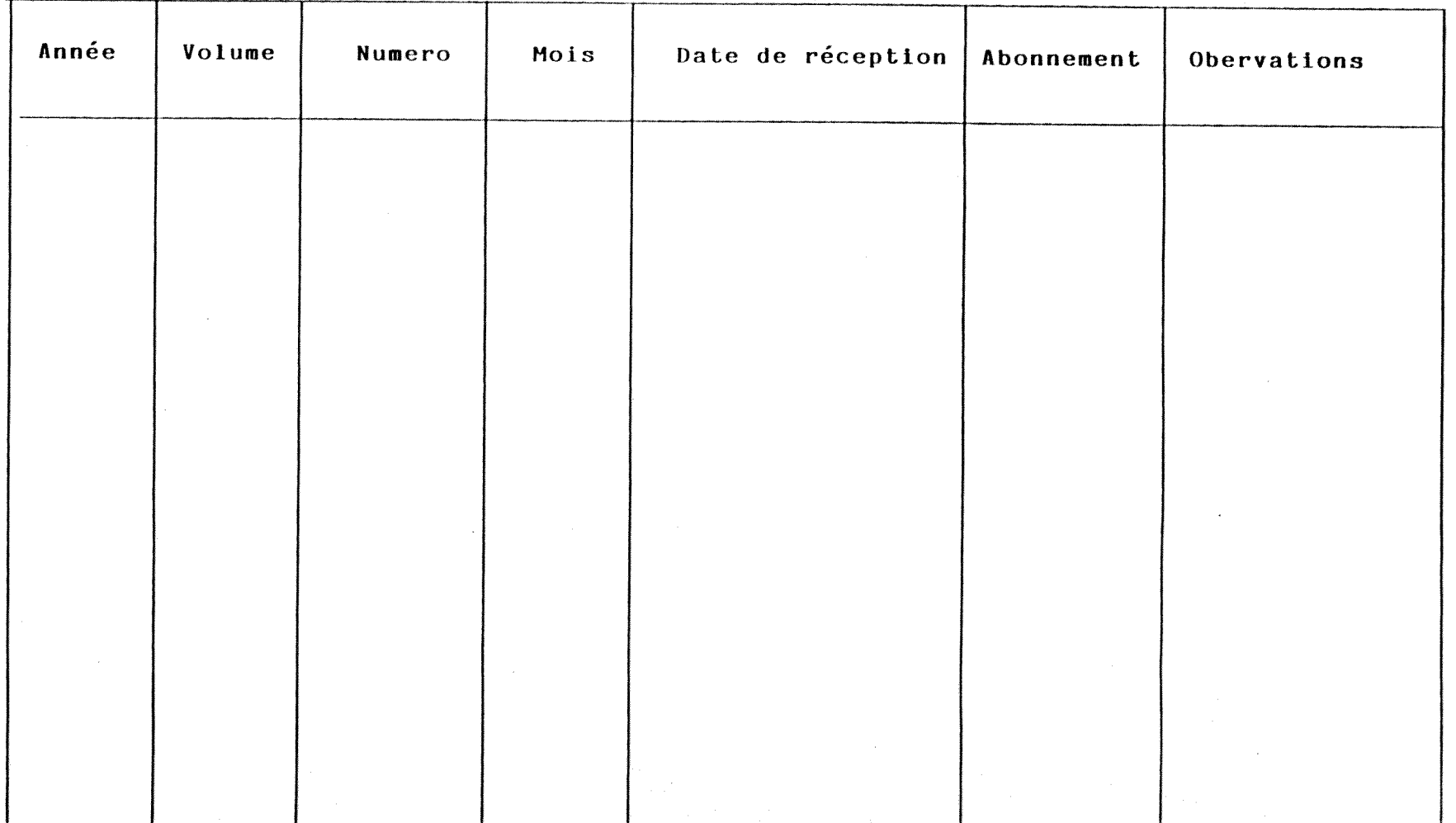

Annexe  $w^0 \le$ 

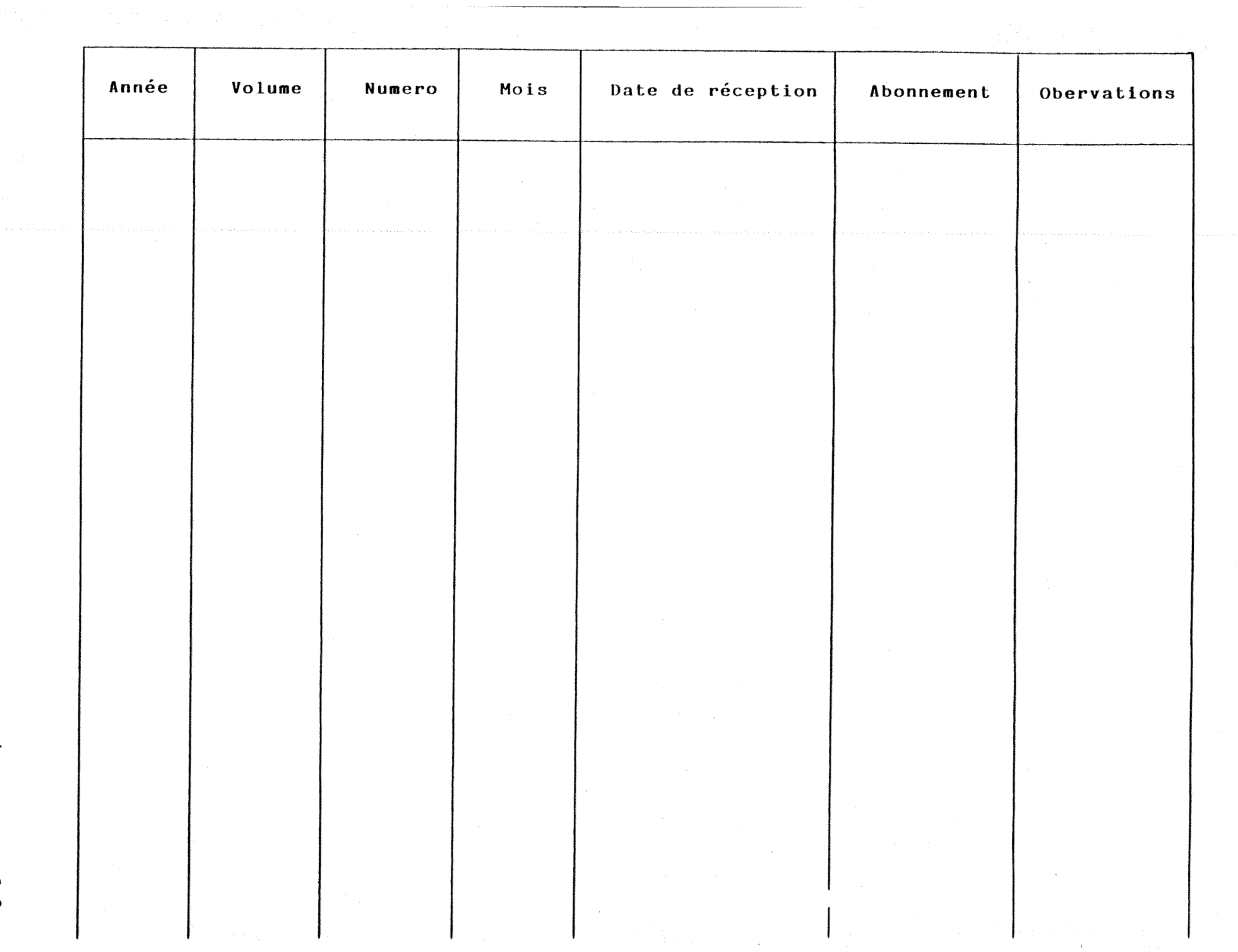

*I ff*  GU ww e **X** 

# Catalogues des périodiques

A

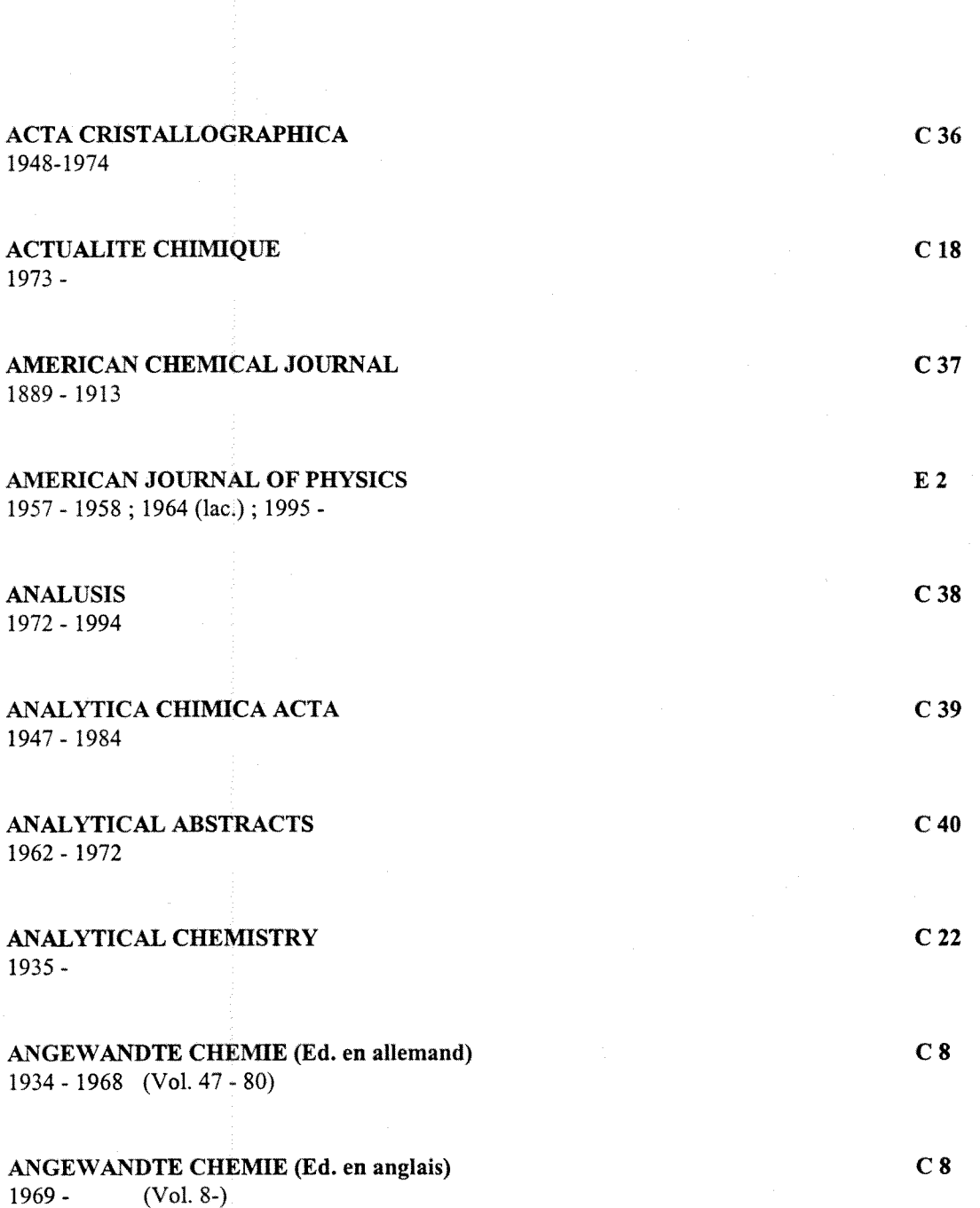

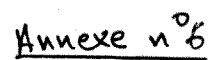

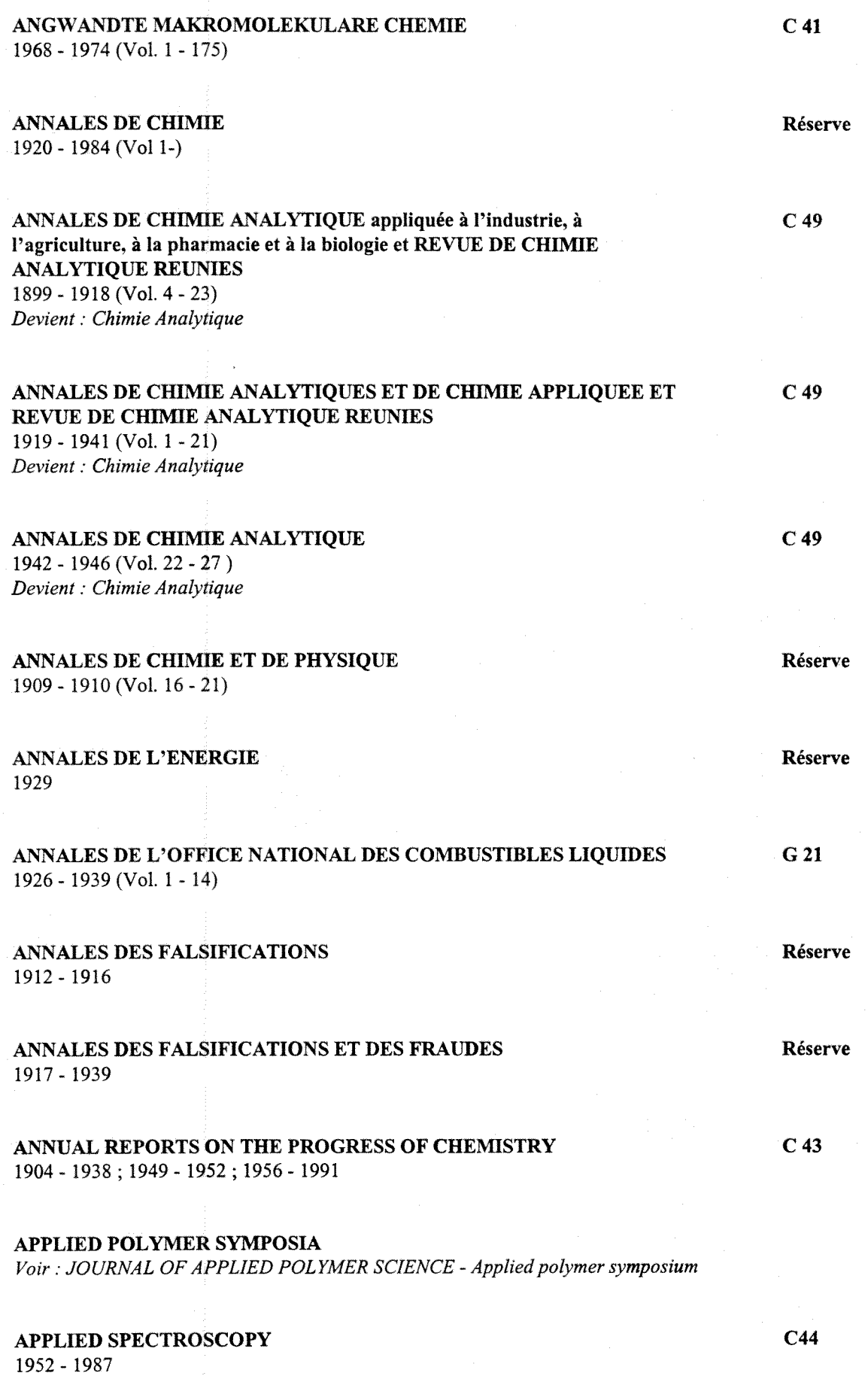

Annexe n<sup>2</sup> 7

4

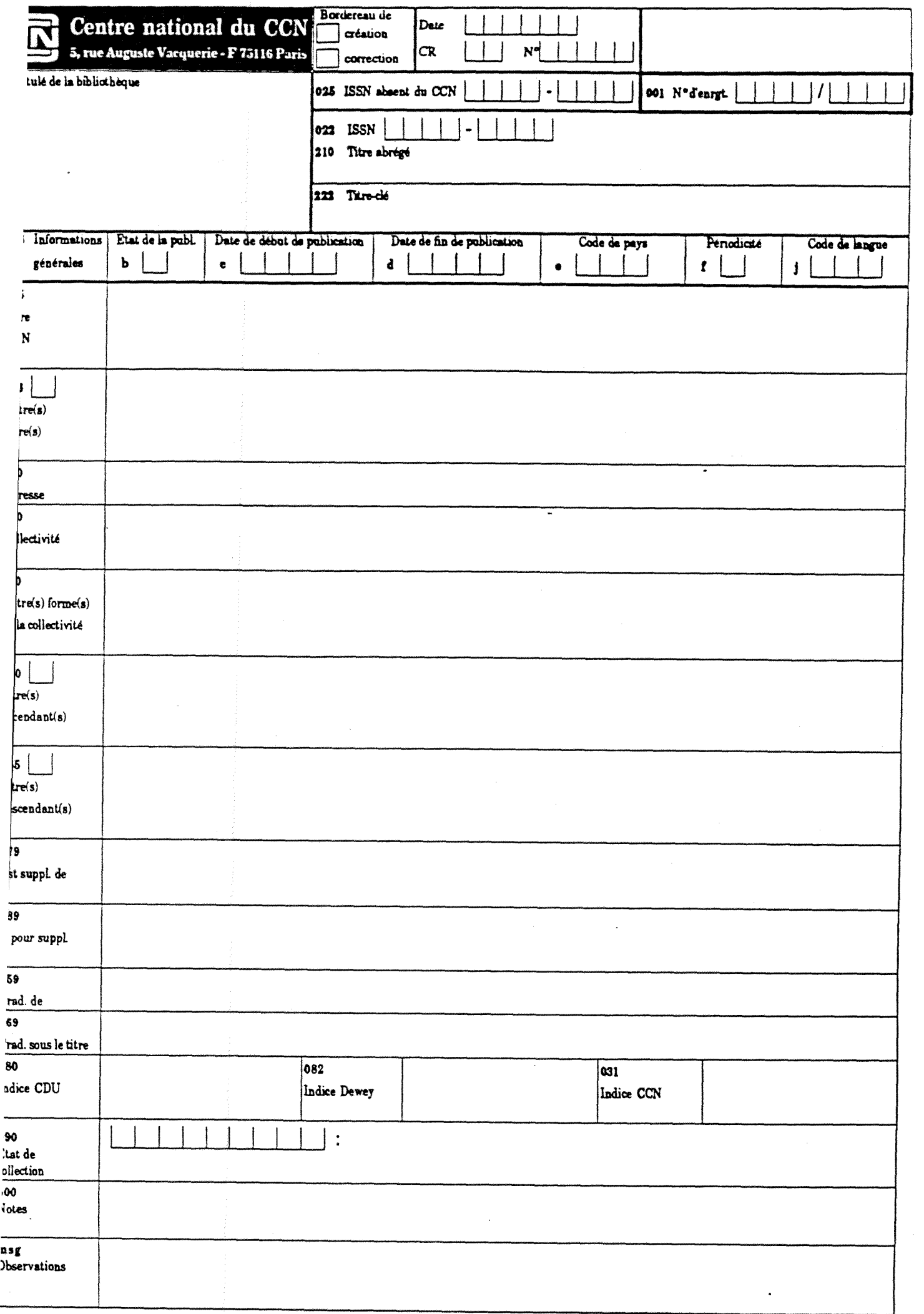

Ĭ,

 $\bar{z}$ 

 $\bar{\bar{z}}$ 

**AGENCE BIBLIOGRAPHIQUE DE L'ENSEIGNEMENT SUPERIEUR CCNPS BORDEREAU DE SAISIE DE NOTICES BIBLIOGRAPHIQUES** 

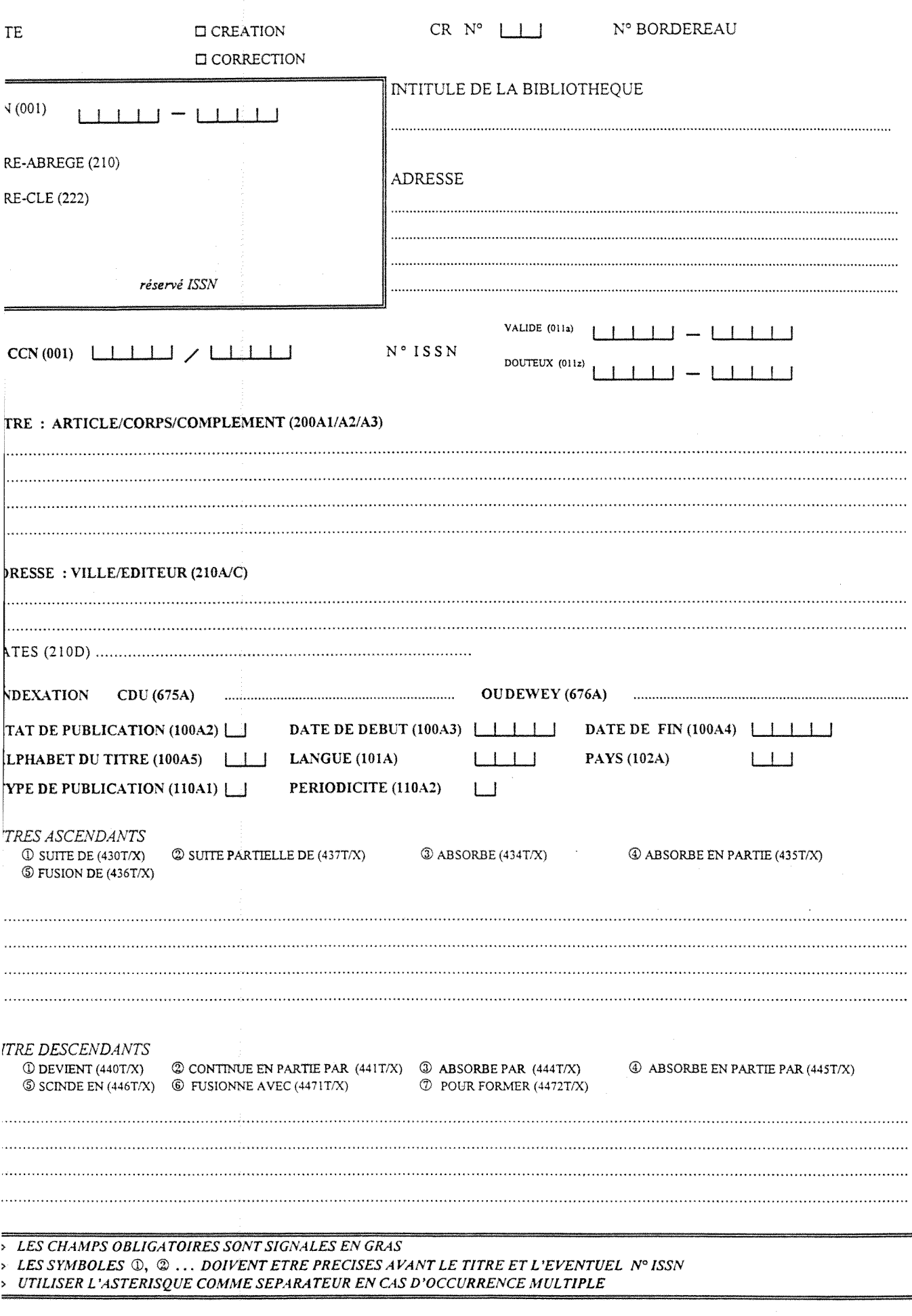

*TOURNER U PAGE. SVP ti-wweye. \* C'S* 

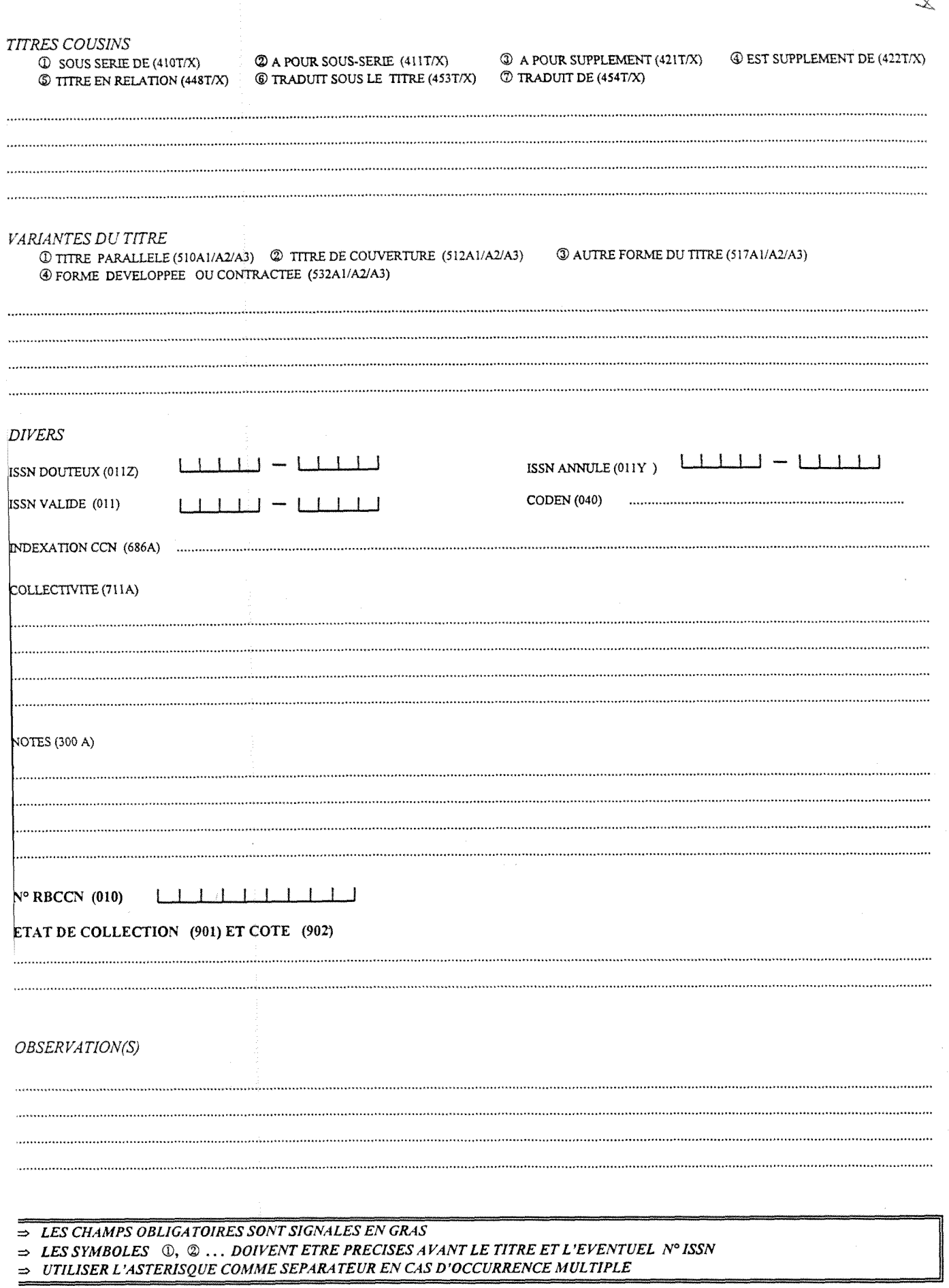

 $Q_{\gamma}$